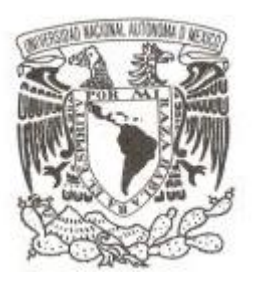

**UNIVERSIDAD NACIONAL AUTÓNOMA DE MÉXICO**

**FACULTAD DE CIENCIAS**

## **CALCULADORA DE BENEFICIOS LEGALES PARA EL SISTEMA OPERATIVO** *ANDROID*

# REPORTE DE TRABAJO PROFESIONAL

**QUE PARA OBTENER EL TÍTULO DE: ACTUARIO P R E S E N T A :**

**GONZALO VÉRTIZ DÍAZ**

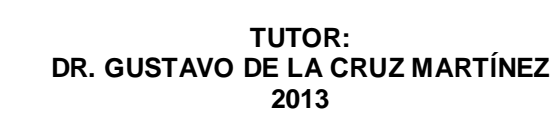

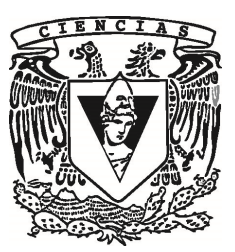

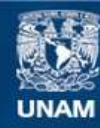

Universidad Nacional Autónoma de México

**UNAM – Dirección General de Bibliotecas Tesis Digitales Restricciones de uso**

#### **DERECHOS RESERVADOS © PROHIBIDA SU REPRODUCCIÓN TOTAL O PARCIAL**

Todo el material contenido en esta tesis esta protegido por la Ley Federal del Derecho de Autor (LFDA) de los Estados Unidos Mexicanos (México).

**Biblioteca Central** 

Dirección General de Bibliotecas de la UNAM

El uso de imágenes, fragmentos de videos, y demás material que sea objeto de protección de los derechos de autor, será exclusivamente para fines educativos e informativos y deberá citar la fuente donde la obtuvo mencionando el autor o autores. Cualquier uso distinto como el lucro, reproducción, edición o modificación, será perseguido y sancionado por el respectivo titular de los Derechos de Autor.

1. Datos del alumno Vértiz Díaz Gonzalo 5255 5350 6045 Universidad Nacional Autónoma de México Facultad de Ciencias Actuaría 097128900 2. Datos del tutor Dr. Gustavo De la Cruz Martínez 3. Datos del sinodal 1 Act. Mario González Ruíz 4. Datos del sinodal 2 Act. Adriana Bermúdez Salguero 5. Datos del sinodal 3 L. en CC **Oscar** Ruiz Salinas 6. Datos del sinodal 4 Dr. José Ramiro Sánchez Aguilar 7. Datos del Reporte Calculadora de Beneficios Legales para el sistema operativo Android 58 p. 2013

# Tabla de Contenido

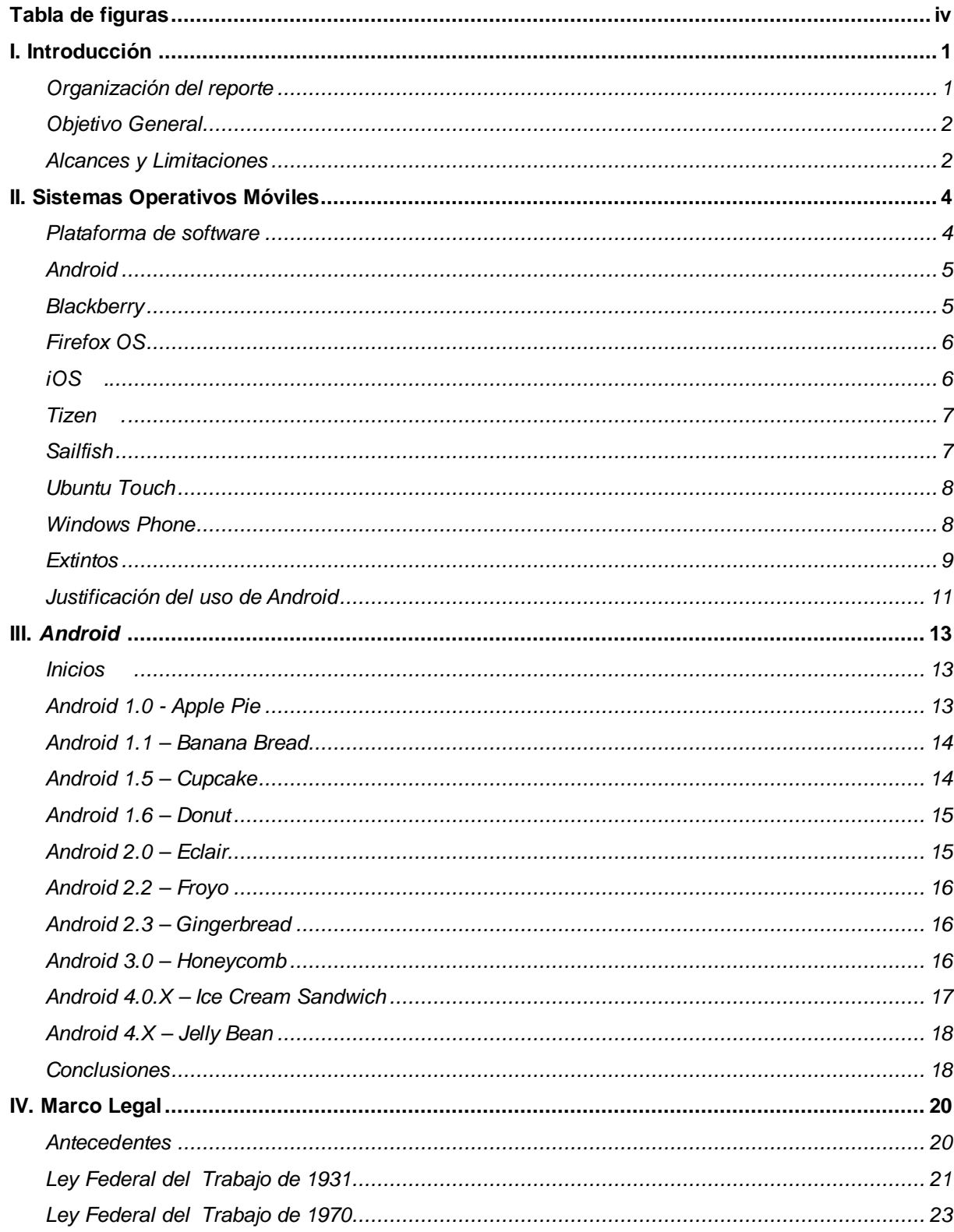

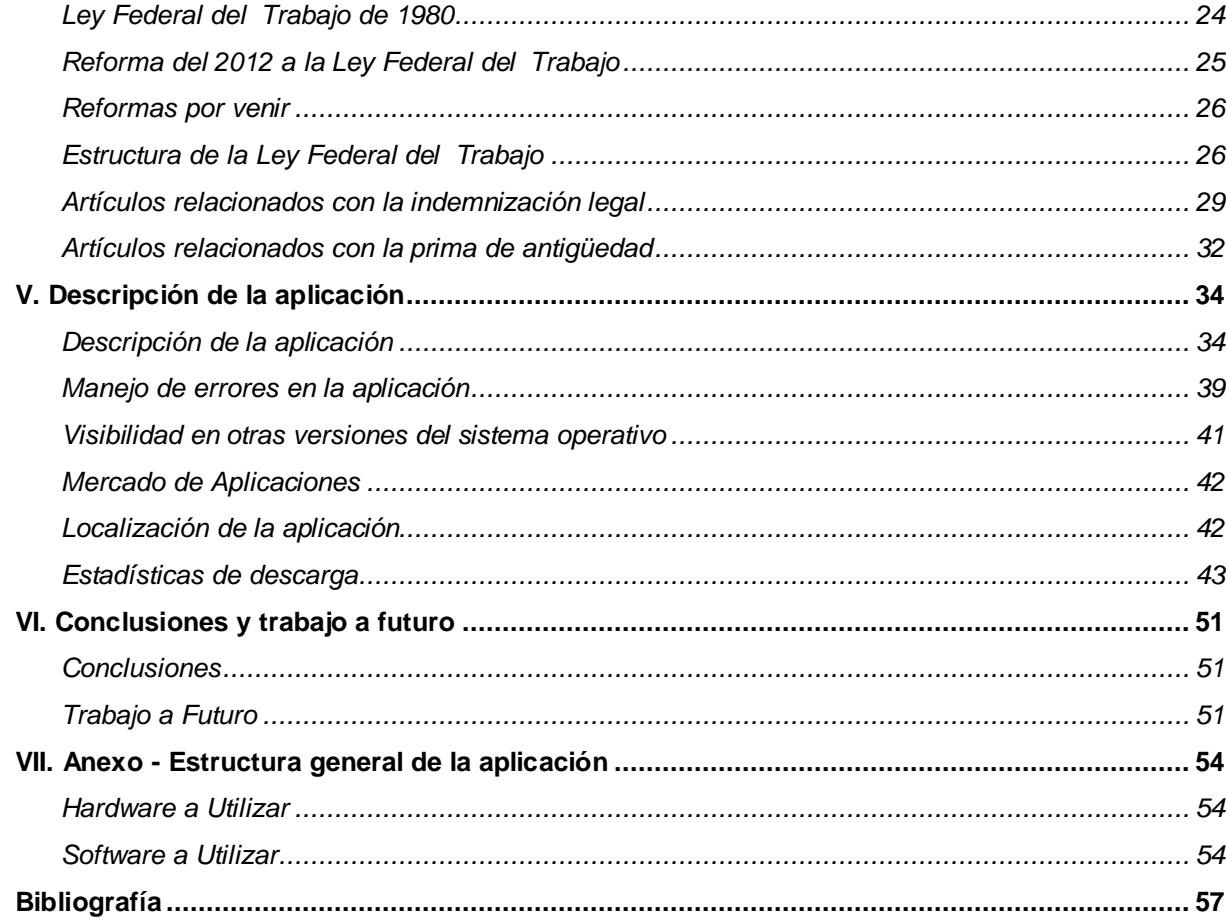

# Tabla de figuras

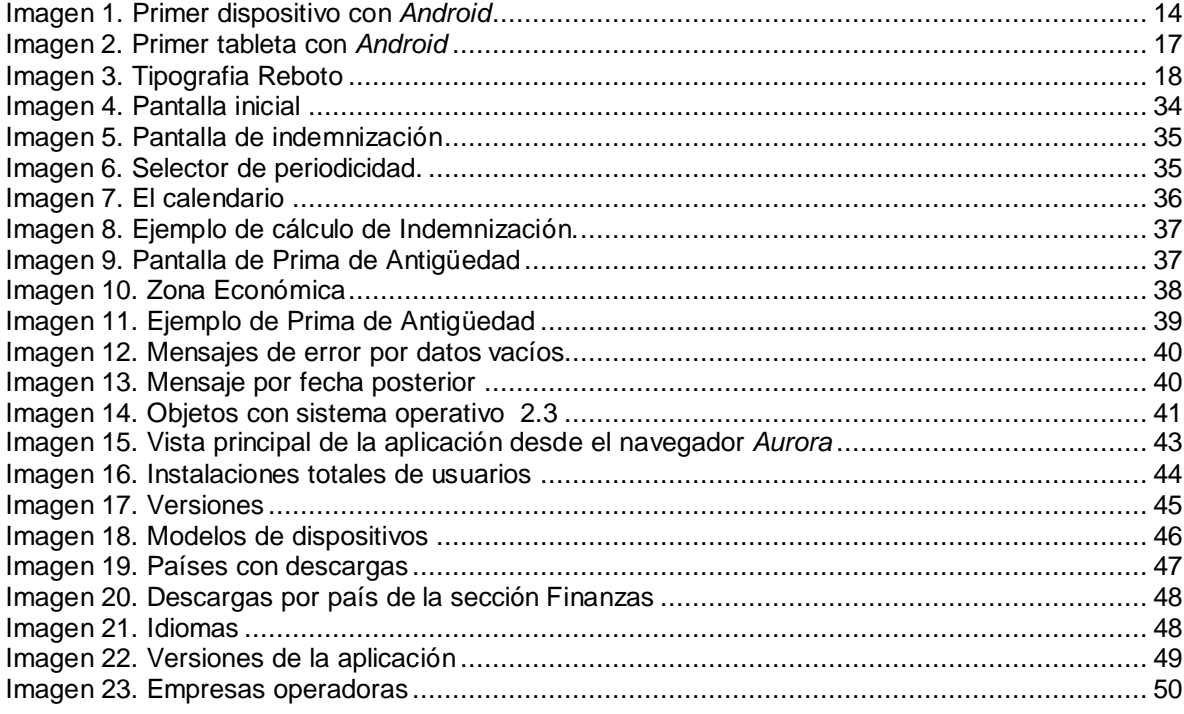

## I. Introducción

En México, las personas que laboramos para una empresa privada y que tenemos un contrato de trabajo individualizado somos elegibles a recibir una compensación monetaria en caso de despido. Sin embargo, a lo largo de mi experiencia de casi siete años en la consultoría de beneficios, me he dado cuenta que muchas personas desconocen este tema.

Hoy en día existen páginas en línea que ofrecen esta información, pero éstas han sido desarrolladas principalmente por abogados, quienes llegan a inflar las cantidades a recibir con el fin de atraer clientes con problemas de litigios relacionados con despidos.

Debido a que nuestro trabajo como actuarios es ofrecer alternativas con las que se beneficie a la sociedad (tanto a las empresas como al trabajador) mediante el uso de tecnología, me di a la tarea de desarrollar un programa gratuito que trabaja con dispositivos móviles con sistema operativo *Android*, que calcula de manera informativa y académica la indemnización y la prima de antigüedad legal de acuerdo a la Ley Federal del Trabajo para México, a partir del sueldo y la antigüedad del usuario..

El mercado de los dispositivos móviles crece día con día a tal grado que hoy se venden más *smartphones* que computadoras adicionalmente, el número de aplicaciones disponibles para estos dispositivos crece continuamente.

La mayoría de las aplicaciones disponibles están desarrolladas para actividades de comunicación y ocio, mientras que las aplicaciones para actividades profesionales o herramientas de uso específico son pocas.

Hasta el momento sólo se encuentran cuatro aplicaciones disponibles similares a la que se describe en este trabajo, pero son aplicables únicamente para el mercado laboral español, esta aplicación es la primera para México.

#### **Organización del reporte**

Como punto de partida se describe un panorama general de los dispositivos móviles y sus sistemas operativos actuales, así como una breve descripción de éstos para culminar con la justificación de la elección del sistema operativo que nos ofrece las mejores condiciones como desarrollador.

Una vez escogido el sistema operativo, detallamos su nacimiento y desarrollo.

Habiendo elegido la plataforma, nos referimos a la historia de la Ley Federal del Trabajo así como a enumerar los principales artículos que sirvieron de base para la creación de esta calculadora.

En el capítulo V describiremos la estructura general de la calculadora mostrando gráficamente mediante pantallas un ejemplo para visualizar la información requerida y resultante. Por último, daremos un resumen de las principales funciones y características de la consola para desarrolladores de *Google Play*.

Para finalizar este ensayo, incluimos la organización del software, su código respectivo y, también, describiremos nuestras principales conclusiones y mostraremos hacia donde dirigiremos nuestros esfuerzos futuros.

#### **Objetivo General**

El objetivo general del presente documento es mostrar paso a paso y con el mayor detalle posible el desarrollo de la Calculadora de Beneficios Legales para el Sistema Operativo *Android*, donde además de centrarnos en detalles técnicos se espera sea una guía útil y práctica para aquellos que quieran adentrarse en el desarrollo de aplicaciones.

#### **Alcances y Limitaciones**

Cualquier persona con un dispositivo basado en *Android* puede descargar la aplicación de manera gratuita y, en su caso, hacer los cálculos para su persona, sin embargo, es necesario comentar que los valores resultantes tanto para la indemnización legal como para la prima de antigüedad solo son valores con fines informativos y meramente académicos, en el entendido que **Calculadora de Beneficios Legales** no es responsable del uso que se le dé a esta información ni asegura que la misma pueda ser usada en algún proceso judicial, por lo que se incluye el siguiente párrafo respecto a la ausencia de responsabilidad:

#### **Calculadora de Beneficios Legales**

#### 2013 Gonzalo Vértiz Díaz

Este programa es software libre: usted puede redistribuirlo y/o modificarlo bajo los términos de la Licencia Pública General GNU publicada por la Fundación para el Software Libre, ya sea la versión 3 de la Licencia, o cualquier versión posterior.

Este programa se distribuye con la esperanza de que sea útil, pero SIN GARANTÍA ALGUNA; ni siquiera la garantía implícita MERCANTIL o de APTITUD PARA UN PROPÓSITO DETERMINADO.

Consulte los detalles de la Licencia Pública General GNU para obtener una información más detallada.<sup>1</sup>

 1 Licencia Pública General GNU (GNU GPL) de la Free Software Foundation, Inc.

## II. Sistemas Operativos Móviles

En el mercado mexicano existen dispositivos con cuatros sistemas operativos, *Android, iOS, Blackberry* y *Windows Phone,* sin embargo existen al menos otros cuatro de los cuales es muy probable que tres lleguen a México.

No hay que dejar de mencionar a los extintos, muchos de los cuales ya ni los recordamos, sin embargo fueron precursores y son la base de lo que existe; me refiero a *Palm OS, Bada, MeeGo, Limo* y recientemente *Symbian*.

En el presente capítulo se presenta un muy breve resumen de cada sistema operativo considerando que de muchos es muy escasa su información dado que aún no están disponibles para venta y su información aún se considera como confidencial.

#### **Plataforma de software**

Una plataforma de *software* es un conjunto de artefactos (componentes o subsistemas) que forman una estructura común a partir de la cual podemos derivar, desarrollar o construir sistemas de una forma eficiente. A su vez, la arquitectura de *software* es el diseño de más alto nivel de la estructura, ya que consiste en un conjunto de patrones y abstracciones que proporcionan el marco de referencia para el desarrollo de los mismos sistemas.

Los sistemas derivados de una plataforma comparten código y arquitectura por lo que se da un proceso natural de reutilización de los artefactos de la plataforma en los distintos sistemas.

Mediante el marco de trabajo o *Framework* que proporcionan las plataformas, se puede crear nuevo software y este puede ser ejecutado sobre ellas. Las plataformas de desarrollo típicas incluyen una arquitectura, un sistema operativo, lenguajes de programación y sus correspondientes bibliotecas,

Las principales ventajas son los siguientes:

#### **Administración Ordenada de la Evolución**.

La introducción de una nueva funcionalidad en la plataforma da la posibilidad de que todos los sistemas derivados de la plataforma usen dicha funcionalidad. Con esto se logra que la evolución sea de forma ordenada de la plataforma.

#### **Mejora de la calidad**.

Dado que las funcionalidades de la plataforma serán usadas en muchos sistemas, estos se construyen sobre elementos ya probados con el fin de reducir errores y aumentar la productividad.

#### **Interfaz común.**

Los sistemas derivados de la plataforma tendrán similitudes en su funcionamiento e interfaz, con lo cual el usuario aprenderá rápido y se sentirá cómodo en cada uno de los distintos sistemas.

**Reducción del tiempo de desarrollo**. Por último, al sumar los elementos descritos anteriormente resulta en que el tiempo de desarrollo se optimice llevando consigo más y mejores aplicaciones.

#### *Android*

*Android* es una plataforma de software y un sistema operativo diseñado para dispositivos móviles basada en un *kernel* Linux. Esta plataforma permite desarrollar código en Java para ejecutarse en móviles mediante bibliotecas Java desarrolladas por Google. Aunque no está soportado oficialmente por Google, también se puede escribir código en otros lenguajes como C, para después compilarse en código nativo ARM (Advanced RISC Machine, esta arquitectura es un conjunto de instrucciones de 32 bits).<sup>2</sup>

## **Blackberry**

Es un sistema operativo móvil anteriormente conocido como *BBX* y desarrollado por *Backberry* para sus dispositivos con el mismo nombre. Este sistema multitarea está dirigido principalmente a un uso profesional como gestor de agenda y correo electrónico.

Es un sistema operativo que ha venido a menos en los últimos años al tener el 1.51% de la cuota de mercado una reducción de casi el 50% en tan solo dos años aunque con su versión 10 ha disminuido esta tendencia apoyado también en las aplicaciones, creando un sistema compatible que permite adaptar las aplicaciones *Android* al nuevo BB10 de forma sencilla. De igual forma, mediante convocatorias y concursos ha atraído a desarrolladores a trabajar en este sistema.<sup>3</sup>

<sup>2</sup>www.android.com 3<br>http://us.blackberry.com/

## **Firefox OS**

Firefox OS está lidereado por Fundación Mozilla, responsable, entre otros productos del navegador Firefox.

Firefox OS está basado en *Android* y pensado inicialmente solo para dispositivos móviles. Se fundamenta en estándares completamente abiertos, su núcleo se ancla bajo Linux y utiliza un motor Javascript en base HTML para la ejecución de las aplicaciones y funciones del teléfono nativas y desarrolladas por terceros. En otras palabras, es un sistema simple que busca llevar el poder de la web al mundo móvil creando el "teléfono web".

Numerosas empresas como Telefónica, Lg, América Móvil, Alcatel, Sprint, Facebook, Twitter, Ebay, Wikipedia, Terra, Disney y más han dado su respaldo a esta iniciativa.

Ya se manejan tres modelos presentados por la empresa española *Geeksphone, el Keon, Peak y Peak+,* mismos que aún no están disponibles para el usuario final sino solo para desarrolladores y a finales de este 2013 se espera ya estén disponible en aparadores.<sup>4</sup>

## **iOS .**

l

El autoproclamado "más avanzado del mundo" está desarrollado por Apple originalmente para el iPhone y después trasladado al iPod Touch, iPad y Apple Tv. Tuvo su origen en el año 2000 con el Mac OS X, que al estar basado en un núcleo Darwin BSD, lo convierte en un sistema Unix.

Su interfaz utiliza el concepto de manipulación directa usando gestos multitáctiles tales como deslices, toques y "pellizcos" que cambian de definición según el contexto creando un flujo de interfaz fluido.

Actualmente soporta 34 lenguajes y está en constante desarrollo, por lo que a partir de la versión 5 las actualizaciones son en automático mediante iTunes. De igual forma, otra característica de esta versión es la aparición de Siri, que es un asistente por función de voz en varios idiomas que mediante procesamiento de lenguaje natural responde preguntas, hace recomendaciones y realiza acciones en ciertas aplicaciones.

<sup>4</sup> https://www.mozilla.org/en-US/firefox/partners

Una de las características que no debemos olvidar es que Apple no permite la instalación de *iOS* en dispositivos de terceros<sup>5</sup>.

#### **Tizen .**

Tizen está apadrinado por la Fundaciones Linux y LiMo; se origina a partir de otro sistema operativo denominado MeeGo que a su vez es la unión de Moblin (Intel) y Maebo (Nokia).

Es un sistema basado en Linux y está pensado para dispositivos móviles, tablets, dispositivos de información y entretenimiento en el vehículo, smart tv's y netbooks.

Al igual que Firefox OS, Tizen permitirá desarrollar aplicaciones en HTML5, utilizando un motor HTML5 y javascript basado en la plataforma WebKit, que es la que emplean Google y Safari en sus navegadores web.

Respecto a las aplicaciones, se ha anunciado que mediante "OpenMobile's Application Compatibility Layer" se podrán ejecutar aplicaciones nativas de *Android*.

Por último, se ha anunciado que el primer teléfono será lanzado en septiembre de este 2013 bajo la marca Samsung.<sup>6</sup>

## **Sailfish**

Propiedad de Jolla, Salfish es una derivación de MeeGo que Nokia dejó en el olvido a raíz del acuerdo comercial que suscribió con Microsoft para utilizar *Windows Phone* en sus dispositivos. A Jolla la conforman precisamente en su gran mayoría excolaboradores de Nokia.

Su principal punto fuerte es la posibilidad de trabajar hasta con nueve aplicaciones a la vez en lugar de cerrar unas para abrir otras, el uso de menús deslizables hacia arriba y abajo, así como el uso de transparencias y transiciones entre pantallas.

Para no nacer con desventaja se ha anunciado que las aplicaciones de *Android* correrán en esta plataforma aunque contarán con nativas. Su puesto de entrada será el mercado chino por ser un mercado donde no hay una relación tan estrecha entre las telefónicas y las operadoras generando que la venta de dispositivos libres sea habitual, además de que es un mercado expansivo.

<sup>5</sup>http://www.apple.com/ios/ <sup>6</sup>https://www.tizen.org/

Nombrada como la "primer alternativa real" a las dos grandes del mercado por centrarse en el usuario en el entendido de que el diseño no es la novedad, con sus elementos ordenados en celdas, pero si por la forma de interactuar con el dispositivo.<sup>7</sup>

## **Ubuntu Touch**

Lidereado por Canonical, responsable de la distribución de Ubuntu, que es la versión más amigable de Linux aunque la segunda más utilizada. Su presentación oficial fue el 2 de enero del 2013 y se espera que los primeros teléfonos salgan a la venta en el 2014.

Entre sus principales características destaca la interfaz libre de botones, la capacidad para poder ejecutar aplicaciones nativas de GNU/Linux así como las basadas en estándares web como HTML5, permitir aplicaciones en segundo plano y ser compatible con el servicio en la nube "Ubuntu One".

Cabe mencionar que este sistema es la culminación del afán total de integración que traía en mente Canonical.<sup>8</sup>

#### **Windows Phone**

Desarrollado por Microsoft basado en el núcleo Windows Embedded CE 6.0 (con soporte para procesadores de varios núcleos), corriendo actualmente en su versión 8 solo para nuevos dispositivos lo que significa que los teléfonos con versiones anteriores no podrán ser actualizados.

Cuenta con sistema multitáctil para ser usados por varios dedos, incluye la suite Office; respecto a la entrada de texto, tiene la predicción de palabras y revisión ortográfica provenientes de la versión de escritorio.

Empresas HTC, Dell, Lg y sorpresivamente Samsung fueron los dispositivos en traerlo preinstalada en la primera generación de este sistema operativo. En la tercera y actual generación, Nokia, HTC (Windows Phone), Huawei y Samsung ofrecen dispositivos con el sistema operativo llamado a ser el tercero en penetración de mercado.

El 11 de febrero de 2011, se anuncia una alianza mediante la cual Windows Phone se convertiría en el principal sistema operativo para smartphones de Nokia. El objetivo es la creación de "un nuevo ecosistema móvil global", advirtiendo que "Ahora es una carrera de tres caballos" refiriéndose al duopolio de iOS y *Android*.

La integración de servicios de Microsoft con servicios propios de Nokia se aprecia en que Bing es el buscador de los dispositivos Nokia, así como la unión de Nokia Maps con Bing Maps, igualmente la tienda de aplicaciones de Nokia se integra con el Windows Phone Marketplace.<sup>9</sup>

#### **Extintos**

No dejemos de mencionar a aquellos lenguajes que fueron pioneros y que a causa de no tener un buen respaldo o una buena estrategia han quedado en el olvido, tal es el caso de:

#### *Symbian*

Nació en 1997 apadrinado por un gran número de empresas de telefonía móvil (aunque la mayoría de los dispositivos pertenecían a Nokia), con el objeto de competir con el entonces líder Palm o Windows Mobile.

Fue en octubre del 2011 cuando se decide que solo tendrá soporte hasta el 2016, al considerarse que no es un buen competidor para la nueva oleada de dispositivos móviles de última generación.

Aunque este verano aún se venden equipos con estas características se decidió incluirlo en este apartado. 10

#### *Palm OS / Web OS*

Palm OS se originó con licencia de no libre e inicialmente se desarrolló para la PDA Pilot 1000 en 1996; posteriormente fue incluida en las tan exitosas series Tungsten, Zire y el los dispositivos Treo. Su interfaz era por demás sencilla e intuitiva y dirigida al sector profesional.

Debido a que no contaban con conexión inalámbrica, a su esquema de licencias y a sus interminables problemas jurídicos fue destinado al olvido después de haber sido tan exitoso.

En el 2009, Palm lanza Web OS que supera ampliamente a Palm OS. En el 2012 HP compra Palm Inc, para que finalmente en febrero del 2013 Web Os fuera comprado por LG para su nueva generación de televisores inteligentes.<sup>11</sup>

#### *Bada*

<sup>&</sup>lt;sup>9</sup>http://www.windowsphone.com/en-us

http://en.wikipedia.org/wiki/Symbian

<sup>11</sup>http://www.openwebosproject.org/, http://en.wikipedia.org/wiki/Palm\_OS

Actualmente discontinuado, se anunció en 2009 y fue desarrollado por Samsung y fue basado en el sistema operativo SHP OS propiedad también de la empresa coreana.

Ofrecía varios controles de interfaz como cuadro de lista, selector de color y pestañas, soportaba Adobe Flash e incluía mecanismos para mejorar la interacción como sensores de movimientos, control de vibraciones, acelerómetro, reconocimiento visual, GPS y tacto multiuso. A pesar de todas están bondades Samsung ha decidido dejarlo en el olvido para redirigirlo a Tizen.<sup>12</sup>

#### *MeeGo*

Este sistema, que nace de la unión de los sistemas operativos Maemo y Moblin, y de la fuerza de *Nokia* e *Intel* y también llegó a ser considerado el mejor sistema. *Meego* es capaz de funcionar en teléfonos multimedia, además de computadoras personales, sistemas de vehículos, televisiones, etc.

*MeeGo* es una distribución Linux auspiciada por la Linux Foundation. Entre las características generales de *MeeGo* podemos nombrar: *VoIP*, mensajería instantánea, correo electrónico y calendario, integración con redes sociales, servicios de localización, sincronización de datos en la nube, cámara, entre muchos otros más.<sup>13</sup>

#### *LiMo*

*LiMo* proviene de Linux Móvil, y es una fundación sin ánimos de lucro conformada por varias empresas del mercado de los dispositivos móviles. Era un consorcio de empresas dedicadas a crear el primer sistema operativo para dispositivos móviles, capaz de funcionar independientemente del dispositivo sobre el que estuviera montado.

Vodafone, con su modelo 360 H1 y M1 y Samsung, además de Panasonic, LG y Motorola, utilizaron *LiMo* en sus dispositivos móviles comercializados. Una de las características más destacadas de *LiMo*, es que sus licencias tenían costo 0, por lo que cualquier fabricante o desarrollador podía tomar el código y crear su propia distribución o aplicaciones.<sup>14</sup>

www.bada.com<br>https://meego.com/

<sup>14</sup>http://en.wikipedia.org/wiki/LiMo\_Platform

## **Justificación del uso de Android**

Al no ser expertos en el área de marketing y por desconocer si existen informes para el mercado mexicano, nos hemos centrado en las publicaciones que emite la compañía IDC, misma que están orientadas para el mercado estadounidense. De esta empresa existe una encuesta trimestral y en adición se hace una consolidación anual. Se ha tomado el extracto de la encuesta para el total del  $2012^{15}$ .

Debido a que el mercado mexicano se asemeja al estadounidense más que a cualquier otro país, es válido tomar como referencia encuestas que hagan referencia al vecino país del norte.

De la encuesta del 2012 se desprende que dos terceras partes de los equipos cuentan con *Android* y comparado contra el año pasado ganó terreno pues contaba con la mitad. Otra ganadora en participación de cuota fue *Windows Phone* que a raíz de su asociación con *Nokia* va ganando terreno. *iOS* se mantuvo invariante con el 18%. Hay dos grandes perdedoras, *Symbian* que por motivos expuestos arriba diluye su participación de 16.50 a tan solo 3.30% y *Blackberry* que de ocupar el 10% ahora tiene menos del 5% de la cuota de mercado.

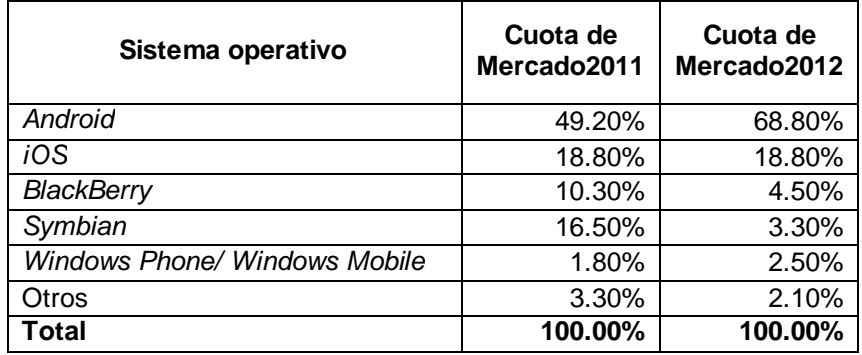

Como queremos que la aplicación llegue al mayor universo posible es que preferimos usar *Android*.

Antes de ir al siguiente punto definamos la fragmentación como la variedad de dispositivos que utilizarán nuestra aplicación, con la consecuente tácita de que a mayor fragmentación mayor será la dificultad de diseño.

Sobre la fragmentación, es natural que sea mayor en *Android* debido a la gran cantidad de marcas y modelos que existen hoy en día y muchos más que vienen en camino. En *iOS* esta fragmentación no va más allá de unos pocos modelos por lo que podemos decir que no cuenta con este problema. Punto para *iOS*.

l <sup>15</sup>http://www.idc.com/getdoc.jsp?containerId=prUS23946013

Respecto a las características técnicas, en *Android* podemos programar con *C++* o *Java* mientras que en *iOS* requerimos programar en un lenguaje denominado *Objective C* que es una derivación de *C*; recordemos también que para programar para *iOS* requerimos una *MAC*. Dos puntos buenos para *Android*: usar lenguajes no estandarizados por alguna compañía en particular y que podemos empezar a programa con el equipo que tenemos.

Respecto al costo de las licencias, preferimos sin duda *Android* ya que por el único costo de 25 dólares podemos subir aplicaciones, mientras que en el caso de *iOS,* se necesita una licencia anual de 99 dólares anuales. Enorme punto para *Android.*

Por último, la rapidez para subir aplicaciones. En *Android* la velocidad de respuesta es casi inmediata y sin ninguna restricción pero es una navaja de dos filos ya que por lo mismo se pueden subir aplicaciones basura o con troyanos sin absolutamente ninguna restricción. Por otra parte, *iOS* cuenta con un panel de revisión el cual lleva algún tiempo de respuesta y, además, pueden respondernos que ciertas aplicaciones "esotéricas" no son elegibles para publicarse. Para este proyecto se ha decidido utilizar *Android* ya que la libertad que nos proporciona puede ser usada a nuestro favor.

## III. *Android*

En este capítulo se presentará una breve pero detallada historia para conocer el nacimiento, desarrollo y actualidad de este poderoso sistema operativo.

Dejaremos también una breve justificación para la selección del uso de la versión utilizada en este proyecto.

#### **Inicios .**

Fue desarrollado inicialmente por *Android* Inc., empresa ubicada en Palo Alto California en el 2003 que pasa a formar parte de Google en julio del 2006. Ya de la mano de Google se dio la presentación oficial que tuvo lugar en el 2007 ya también con el respaldo de la Open Handset Alliance (OHA).

El objetivo de la OHA es desarrollar estándares abiertos para dispositivos móviles y es liderada por Google y a 86 empresas más desde operadores, compañías de software y comercialización, fabricantes de semiconductores y de dispositivos. Desde su fundación en el 2007 tuvo una gran apuesta por parte de muchas empresas como son: China Mobile (el operador más grande del mundo), Lg Uplus, Sprint, T-Mobile, Telefónica, Vodafone, Acer, Alcatel, Asus, Dell, Fujitsu, Garmin, HTC, Huawei, Kyocera, Lenovo, Motorola, Nec, Pantech, Samsung, Sharp, Sony Ericsson, Toshiba, ZTE, Gemalto, Intel, Qualcomm, Nvidia, Texas Instruments, Ebay, Accenture y muchas más.

El kit de desarrollo de software (SDK) está soportado para Windows, Linux y Mac y es un conjunto de herramientas de desarrollo tales como bibliotecas, emulador, depurador, código de ejemplos, documentación y lo mejor, los tutoriales.

## *Android* **1.0 - Apple Pie**

El 12 de noviembre del 2007 se libera la versión beta del SDK de *Android* y el 23 de septiembre del año siguiente sale a la venta el primer teléfono con *Android* en su versión 1.0 preinstalada denominado T-Mobile G1 o HTC Dream (*ver imagen 1*), resultado del esfuerzo conjunto de T-Mobile, HTC y Google.

Las principales características son:

· Disponible *Android* Market (ahora Google Play) como tienda en línea para descarga y actualización de aplicaciones

- · Integración con los servicios de Google (Gmail, Contacts, Calendar, Maps, Synch, Search, Talk)
- · Navegador para mostrar, hacer zoom y vistas panorámicas completas de páginas HTML y XHTML. Múltiples páginas se muestran como ventanas
- · Bluetooth, Wifi, multitareas y mensajería instantánea

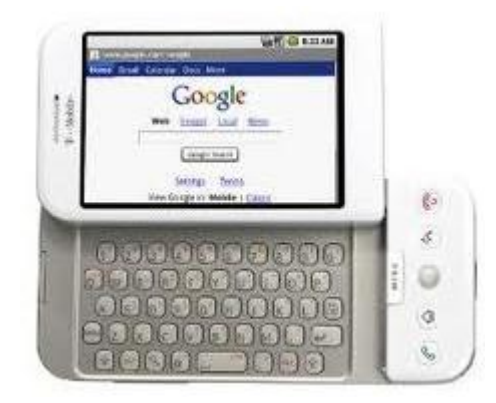

**Imagen 1. Primer dispositivo con** *Android*

## *Android* **1.1 – Banana Bread**

El 9 de febrero se libera la versión 1.1 la cual tuvo como destinatario solo al HTC Dream y su objetivo principal era resolver fallos y cambiar la interfaz de programación de aplicaciones (API); se agregaron las siguientes funcionalidades:

- · Detalles y reseñas disponibles cuando un usuario busca negocios en los mapas
- · Pantalla de llamado más larga por defecto cuando están en uso los parlantes del teléfono, además de la habilidad de mostrar/esconder el número teclado
- · Posibilidad de guardar los archivos adjuntos en los mensajes

## *Android* **1.5 – Cupcake**

Basado en el kernel Linux 2.6.27 la actualización oficial 1.5 fue liberada el 30 de abril del 2009 y sus mejoras fueron:

- · Inicio más rápido de la cámara y la captura de imagen
- · Localización acelerada y optimizada del GPS (Global Positioning System: sistema de posicionamiento global)
- · Soporte para teclados virtuales de terceros con predicción de texto y diccionario de usuarios para palabras personalizadas
- · Subida de videos a *YouTube* y *Picasa* en automático
- · Agregada opción de auto-rotación

## *Android* **1.6 – Donut**

Basado en el kernel Linux 2.6.29 la versión 1.6 fue librada el 15 de septiembre del 2009 destacando lo siguiente:

- · Búsquedas más rápidas y posibilidad de búsquedas por voz
- · Cámara integrada que captura fotos y videos con inclusión directa a galería
- · Indicador del uso de batería
- · Soporte para CDMA (Code Division Multiple Access, que es la tecnología utilizada por el operador *IUSACELL*)
- · Soporte multilenguaje para la función texto a voz
- · Habilidad para los usuarios de seleccionar múltiples fotos para eliminar
- · Marco de gestos ampliado y una nueva herramienta de desarrollo Constructor de gestos

## *Android* **2.0 – Eclair**

La última actualización del 2009 fue liberada el 26 de octubre y sus mejoras fueron:

- · Sincronización para múltiples cuentas de email y contactos
- · Soporte para Microsoft Exchange para sincronización de emails
- · Soporte para el entonces novedoso Bluetooth 2.1
- · Calendario con más opciones
- · Habilidad para tocar una foto de un contacto y seleccionar llamar, enviar SMS o correo al contacto
- · Nuevas características para la cámara, incluyendo soporte de flash, zoom digital, modo escena, balance de blancos, efecto de colores y enfoque macro
- · Renovada interfaz de usuario del navegador con imágenes en miniatura de marcador, zoom de toque-doble y soporte para HTML5

## *Android* **2.2 – Froyo**

Antes de su aparición el 20 de mayo del 2010 se liberaron dos versiones del SDK, el 2.0.1 y la 2.1 el 3 de diciembre del 2009 y el 12 de enero del 2010, respectivamente. Con esta versión se alcanzó en su momento el 17.70% de cuota de mercado de los sistemas operativos móviles. Las mejoras que incluyó son:

- · Múltiples lenguajes para el teclado
- Adobe Flash 10.1
- · Agregada opción para deshabilitar acceso de datos sobre red móvil
- · Mejorado el soporte para Exchange
- · Nuevos tips para widgets para la pantalla inicial
- · Soporte para instalación de aplicaciones en la memoria externa

## *Android* **2.3 – Gingerbread**

Al finalizar el 2010 se liberó la segunda versión del año y sus mejoras notorias fueron:

- · Actualizado el diseño de la interfaz de usuario con incrementos en velocidad y simpleza
- · Entrada de texto del teclado virtual más rápida e intuitiva, con mejoras en precisión, texto sugerido y entrada por voz
- · Mejoras en la funcionalidad de copiar/pegar, permitiendo a los usuarios seleccionar una palabra al presionar-mantener, copiar y pegar
- · Soporte para telefonía por internet VoIP
- · Soporte para múltiples cámaras en el dispositivo, incluyendo cámara frontal-facial
- · Soporte nativo para más sensores (giroscopio y barómetro)

## *Android* **3.0 – Honeycomb**

Esta fue la primera versión optimizada para tabletas, liberándose en mayo del 2011 en el equipo de Motorola denominada Xoom (*Ver imagen 2*).

- · Al estar pensado en tabletas trae soporte para dispositivos con pantallas grandes
- · Mejores notificaciones, personalización y widgets
- · Protocolo de transferencia de multimedia
- · Incluye una barra de acción (Action Bar), entregando acceso a opciones contextuales, navegación, widgets u otros tipos de contenido en la parte superior de la pantalla
- Soporte para videochat usando Google Talk
- Soporte para microprocesadores multi-núcleo
- · Incrementada la habilidad de las aplicaciones para acceder a archivos de la tarjeta de memoria externa, por ejemplo, para sincronización

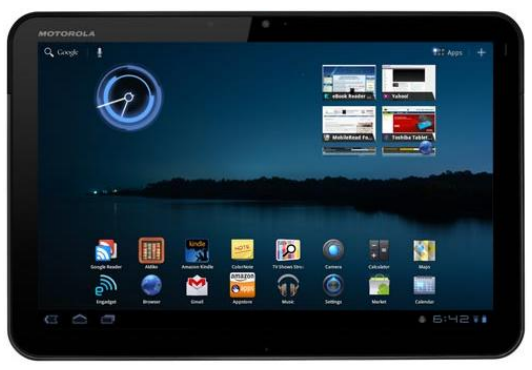

**Imagen 2. Primer tableta con** *Android*

## *Android* **4.0.X – Ice Cream Sandwich**

En esta versión liberada el 19 de octubre de 2013 se dan los lineamientos para una personalización estándar respecto a los tipos de letras, botones, listas, cuadros de diálogo, etc.

- · Se definió como una única fuente tipográfica "oficial" llamada Roboto (*Ver Imagen 3*).
- · Se permite la organización de carpetas, capturas de pantalla y favoritos
- · Soporta el reconocimiento facial
- · Sección para el uso de datos dentro de la configuración que permite al usuario poner avisos cuando se acerca a cierto límite de uso, y desactivar los datos cuando se ha excedido dicho límite (antes posible con programas de terceros)
- Editor de fotos integrado

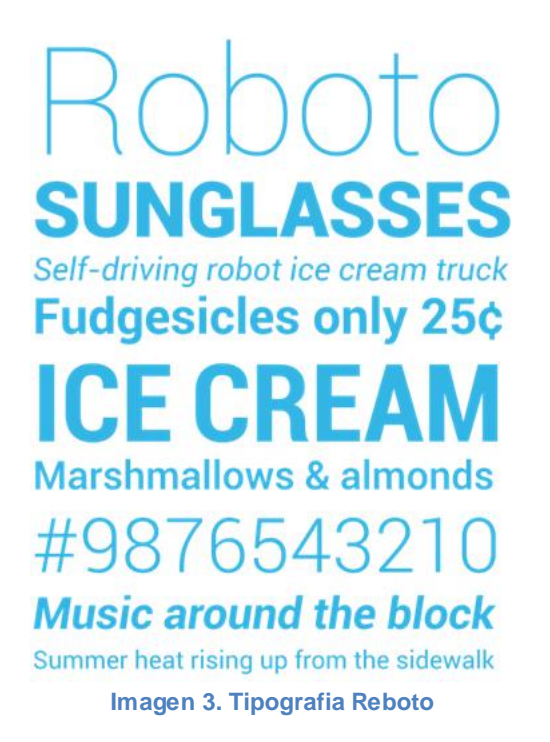

## *Android* **4.X – Jelly Bean**

*Android* 4.1 se dió a conocer el 9 de julio de los 2012 y tres meses después, con un "nuevo sabor de Jelly Bean", la versión 4.2 presentó sus particularidades:

- · Posibilidad de deslizar con el dedo (como hojear un libro)
- · Nuevas notificaciones de descarga, que ahora muestran el porcentaje y el tiempo estimado que queda para las descargas activas de aplicaciones.
- Teclado con escritura gestual

## *Justificación de la versión de Android*

No dudo que en este 2013 haya nuevas versiones con características más avanzadas, sin embargo, estas se montan en equipos de gama alta que tiene un precio considerablemente alto para la media de la población además de que no hay tanta información para los desarrolladores de las nuevas versiones.

El mercado hoy en día está en 50% en versiones 2.X y el otro en versiones 4.X, es por esto que debemos programar en alguna versión de la segunda serie para llegar a más dispositivos. El problema que enfrenta la versión dos es que no existe uniformidad en cuanto al diseño y, también, que no integran las funcionalidades de las nuevas versiones que son visualmente muy llamativas.

Para la implementación de este proyecto se decidió emplear la versión 2.2 para todo el desarrollo inicial y una vez que decidimos incluir la *Action Bar* usamos una librería externa que nos permite emular la *Action Bar* en versiones 2.2 emulada sobre la versión 4.X.

## IV. Marco Legal

En este capítulo se muestra la historia de la ley Federal del Trabajo empezando desde su nacimiento con la promulgación de la Constitución de 1917 hasta la reforma del año pasado así como las principales reformas por venir.

## **Antecedentes**

Con la promulgación del artículo 123 de la Carta Magna de 1917 se inicia la historia del Derecho del Trabajo o Laboral en México que, en palabras del maestro Mario de la Cueva, se define como "una congerie de normas que, a cambio del trabajo humano intentan realizar el derecho del hombre a la existencia que sea digna de la persona humana".<sup>16</sup> En efecto, entiéndase por Derecho Laboral al conjunto de normas, donde se contemplan los principios básicos y generales que deben regir y observarse en toda relación de trabajo.

Debido a la importancia de este artículo, se transcribirán textualmente del texto original de la Constitución de 1917, 3 de los principales artículos que se interrelacionan con el presente trabajo.

**"***ARTICULO 123 - Toda persona tiene derecho al trabajo digno y socialmente útil; al efecto, se promoverán la creación de empleos y la organización social para el trabajo, conforme a la ley.*

*El Congreso de la Unión, sin contravenir a las bases siguientes, deberá expedir leyes sobre el trabajo, las cuales regirán:*

*…*

*XXI. Si el patrono se negare a someter sus diferencias al arbitraje o a aceptar el laudo pronunciado por la Junta, se dará por terminado el contrato de trabajo y quedará obligado a indemnizar al obrero con el importe de tres meses de salario, además de la responsabilidad que le resulte del conflicto. Esta disposición no será aplicable en los casos de las acciones consignadas en la fracción siguiente. Si la negativa fuere de los trabajadores, se dará por terminado el contrato de trabajo;*

*XXII. El patrono que despida a un obrero sin causa justificada o por haber ingresado a una asociación o sindicato, o por haber tomado parte en una huelga lícita, estará obligado, a elección del trabajador, a cumplir el contrato o a indemnizarlo con el importe de tres meses de salario. La ley determinará los casos en que el patrono podrá ser eximido de la obligación de cumplir el contrato,* 

l <sup>16</sup> De la Cueva, Mario. El Nuevo Derecho Mexicano del Trabajo. Tomo I. Porrúa. México, 1990. P. 263.

*mediante el pago de una indemnización. Igualmente tendrá la obligación de indemnizar al trabajador con el importe de tres meses de salario, cuando se retire del servicio por falta de probidad del patrono o por recibir de él malos tratamientos, ya sea en su persona o en la de su cónyuge, padres, hijos o hermanos. El patrono no podrá eximirse de esta responsabilidad, cuando los malos tratamientos provengan de dependientes o familiares que obren con el consentimiento o tolerancia de él;*

*XXIII. Los créditos en favor de los trabajadores por salario o sueldo devengados en el último año, y por indemnizaciones, tendrán preferencia sobre cualesquiera otros en los casos de concurso o de quiebra"* 17

En los anteriores párrafos se recogen los preceptos aspiracionales y necesidades de la clase trabajadora que buscaba su afianzamiento constitucional en un sistema claro de legalidad.

## **Ley Federal del Trabajo de 1931**

Fue el primer ordenamiento de carácter federal que se dictó después de la Constitución de 1917 y tiene como antecedente inmediato la creación de las Juntas Federales de Conciliación y Arbitraje y la Federalización de la Legislación del Trabajo. Las Juntas de Conciliación y Arbitraje en el Distrito y en los Territorios Federales fueron creadas por una iniciativa promulgada por el Ejecutivo el 7 de noviembre y publicada el 3 de diciembre del 1917; tal decreto, además de indicar el procedimiento ante las Juntas, facultaba al titular del Ejecutivo para incautar los establecimientos industriales y administrativos en los caso en que se presentaran paros ilícitos.

Por otra parte, debido a que varios conflictos de trabajo que por ir más allá del ámbito de Jurisdicción local de las Juntas de los Estados, no podían ser resueltos por éstos se estableció la necesidad de establecer dichas juntas a nivel Federal. Al respecto la Secretaría de Industria giró una serie de tres circulares, la primera en 1926 para anunciar que los conflictos ferrocarrileros serían resueltos por el Departamento de Trabajo de dicha Secretaría; la de marzo de 1927 enunciaba, que los conflictos mineros tenían que ser resueltos por la Secretaría de Industria, basándose en el precepto de que los temas relativos con la industria minera eran de carácter federal. Por último, el 18 de marzo emitió la tercera disposición, misma que anunciaba que con el fin de uniformar la aplicación de un contrato-ley firmado entre trabajadores y patrones de la industria textil, la misma Secretaría sería la encargada de atender los incidentes derivados de dicho contrato-ley. Estas circulares llevaron al Ejecutivo de la Junta Federal de Conciliación y Arbitraje a

l <sup>17</sup>http://pdba.georgetown.edu/constitutions/mexico/mexico1917.html

emitir un decreto reglamentario donde en materia de ferrocarriles, petróleo y minería hacía imposible que las autoridades locales participaran en la solución de conflictos laborales. Una desventaja inmediata fue que en los conflictos colectivos o huelgas que comprendían a dos o más Estados, ninguno de estos intervenía para solucionar los conflictos por estar fuera de su jurisdicción. Para resolver este inconveniente, el 6 de septiembre de 1929 se publicó la reforma constitucional a la fracción X del artículo 73 y del introductorio del 123 con lo que desde esa fecha corresponde al Congreso Federal expedir leyes de trabajo, dejando derogada la legislación en los estados, dividiéndose así la aplicación de la ley entre las autoridades federales y locales.

Ya camino a una Ley de Trabajo se generó el "nuevo proyecto de Código Federal del Trabajo" mismo que llegó a conocerse también como el proyecto Emilio Portes Gil. Fue objeto de muchas críticas tanto de patrones como de agrupaciones obreras, debido a la gran cantidad de errores en materia sindical y de huelga que presentaba así como también por la antipatía que un gran sector sentía hacia el presidente. Finalmente fue retirado.

Otro proyecto, ahora bajo el concepto de Ley y no de Código, fue elaborado y liderado por el licenciado Aarón Sáenz, quien estaba al frente de la Secretaria de Industria, Comercio y Trabajo. Este proyecto de ley se basó en los resultados de una nueva Convención obrero-patronal organizada por la misma secretaría y fue enviado a la Cámara de Diputados el 22 de mayo de 1931.

En la exposición de motivos de este proyecto, el entonces presidente ingeniero Pascual Ortíz Rubio destacaba que desde que se promulgó la reforma al artículo 73 de la Carta Magna se venía haciendo necesaria la promulgación de la Ley Federal del Trabajo ya que las relaciones obrero patronales se venían soportando por el artículo 123, por un conjunto de normas de uso y costumbre y por la jurisprudencia. Sin embargo en su conjunto eran un tanto imprecisar e inclusive contradictorias, por lo que era necesario que fueran suplidas por una Ley, para que además, tanto empresarios como trabajadores conozcan de antemano las normas que rijen su relaciones. También indicaba que tomaba como base el artículo 123 respetando las conquistas logradas por los trabajadores pero haciendo hincapié en que el interés del trabajador no es el único ligado a la legislación del trabajo sino también lo está el interés de "otras energías" no menos necesarias ni otros derecho menos merecedores de atención, sino también concediendo su debida importancia a los intereses de la producción tan íntimamente vinculados para multiplicar las fuentes de trabajo.

Con una aprobación unánime por parte de la Cámara de Diputados el 4 de agosto, se pasó a la Cámara de Senadores, donde igualmente fue aprobado el 13 de agosto para ser promulgada por el presidente Pascual Ortiz Rubio el 18 de agosto de 1931. En este misma fecha inicia su vigencia y concluye el proceso de federalización de la legislación laboral ya que en su artículo 14 transitorio menciona que las leyes y decretos emitidos con anterioridad por las Legislaturas de los estados serán derogadas en tanto se opongan a la nueva Ley.

Constaba de once títulos en los que armonizaba los intereses de trabajadores y patrones, dando avances a los primeros pero buscando un matiz de equilibrio con los segundos. Fue considerada una de las más avanzadas y progresistas del mundo al consolidar en un solo instrumento de observancia general los principios y derechos a favor de los trabajadores.

## **Ley Federal del Trabajo de 1970**

Después de innumerables reformas que llevaron incluso a modificar diversas fracciones del artículo 123 de la Constitución, se publicó en el Diario Oficial del primero de abril de 1970 una nueva Ley Federal del Trabajo entrando en vigor el primero de mayo de 1970; a continuación, una breve reseña.

En noviembre de 1962 fue aprobada la reforma constitucional que afectaba las fracciones II, III, VI, IX, XXI, XXII y XXIII del apartado A del artículo 123 constitucional; reformas necesarias para para hacer válido el primer anteproyecto que recaía sobre la Comisión integrada por el Lic. Salomón González Blanco, entonces Secretario de Trabajo y Previsión Social; la licenciada María Cristina Salmorán de Tamayo, presidenta de la Junta Federal de Conciliación y Arbitraje; el Licenciado Ramiro Lozano, presidente de la Junta Local de Conciliación y Arbitraje del Distrito Federal y el Maestro Mario de la Cueva; proyecto que dictaba un procedimiento aplicable para determinar el porcentaje de los trabajadores en las utilidades de las empresas, la definición de la competencia de las autoridades federales y locales del trabajo, una reglamentación más justa y eficaz para el establecimiento de los salarios mínimos y por último la definición de 14 años como la edad mínima de admisión al trabajo.

Como continuación del anterior, un segundo anteproyecto fue concluido en 1968 después de un año de labores por la Comisión nombrada por el presidente Gustavo Díaz Ordaz e integrada además de los elementos participantes en el primer anteproyecto, por el profesor de la Facultad de Derecho de la UNAM, el licenciado Alfonso López Aparicio. El anteproyecto fue divulgado para que los sectores interesados lo estudiaran y emitieran sus opiniones y así, el primero de mayo del mismo año de 1968 se invitó a las clases sociales a nombrar a sus representantes para que se reunieran e intercambiaran impresiones para el fortalecimiento del proyecto. Ya con las observaciones recabadas en diciembre de 1968 una iniciativa de una nueva Ley Federal del Trabajo fue enviada por el Ejecutivo a la primer Cámara de aprobación, efectuándose una segunda discusión con la participación de los representantes de trabajadores y empresarios.

Antes de su aprobación definitiva el Congreso invitó a un cambio de impresiones a la Comisión redactora, y después de observarse que el proyecto no sufrió ninguna modificación en sus principios, normas e instituciones, se aprobó el primero de abril de 1970.

La exposición de motivos de esta Ley no se compara con la emotiva carta de la primera y solo se basa en hacer un elogio a la antecesora Ley.

Esta Ley supera a la anterior no solo en prestaciones, sino además afina la técnica legislativa de la misma, sin apartarse del ideario de la ley anterior en cuanto a solo regular los derechos sociales que tiene por objeto proteger la prestación de servicios en beneficio de los trabajadores.

## **Ley Federal del Trabajo de 1980**

Sus primeros cambios datan del año 1973, reformándola para crear principios e instituciones defensoras del poder adquisitivo del salario, dando al derecho del trabajo una dimensión mayor, ya que no solamente es un estatuto regulador de las relaciones obrero patronales sino que penetra en la economía nacional facilitando a los trabajadores y a su familia la adquisición de artículos necesarios a precios reducidos mediante la creación de establecimiento y el otorgamiento de créditos. También aparece el precepto de "derechos" del capital para obtener intereses razonables así como la reinversión de capitales en beneficio de los propietarios; también establecía que el Congreso de la Unión sería el encargado de establecer los casos en que el patrón podrá deslindarse de cumplir el contrato haciendo improcedente la reinstalación de los trabajadores por despido injustificado en el caso de los trabajadores con antigüedad menor a un año, servicio doméstico y eventuales.

Después, en 1978, mediante reformas constitucionales y adicionando el capítulo III – Bis al Título cuarto de la Ley Federal del Trabajo se estableció la obligación de la empresas para capacitar y adiestrar a sus trabajadores, así como la creación de unidades administrativas encargadas de promover, controlar y evaluar la aplicación de la naciente obligación. También se estableció como un derecho social que toda persona tiene derecho al trabajo digno y útil.

Por iniciativa del Ejecutivo se presenta el 18 de diciembre de 1979 reformas para modificar el procedimiento de huelga, precisar las consecuencias jurídicas para el patrón por la falta de aviso de despido al trabajador, entre otras. Estas reformas fueron publicadas el cuatro de enero de 1980 para entrar en vigor el primero de mayo.

#### **Reforma del 2012 a la Ley Federal del Trabajo**

Recordemos que antes de esta reforma ya había sido modificada la Constitución para que apareciera la denominada **iniciativa preferente**, que significa que el presidente de la República puede presentar al inicio del periodo de sesiones de la Cámara de Diputados iniciativas o proyectos reforma con la finalidad de que sean discutidos, analizados y eventualmente aprobados dentro de los 30 días siguientes a su presentación ante el órgano legislativo.

El proceso de aprobación de esta reforma se inicia el primero de septiembre de 2012 cuando el Ejecutivo envió a la Cámara de Diputados un proyecto de reforma y adiciones a la Ley Federal de Trabajo con carácter de iniciativa preferente y cristalizó un largo proceso de discusión que inició en 1988 cuando el Poder Ejecutivo Federal anunció la inminente reforma a las normas del trabajo. Y es así, cuando se logra culminar con 20 años de un proceso de "reforma" y "adaptación" de las normas laborales el 20 de noviembre del 2012.

No nos centraremos en las disertaciones ideológicas y filosóficas sobre si las reformas son de carácter económico o laboral o analizar si su enfoque es a favor del trabajador o del sector empresarial y solamente enunciaremos los principales cambios surgidos con la reforma.

En materia de prestaciones y derechos, los cambios se dan en temas como la productividad y la capacitación, donde se destaca la posibilidad de que el trabajador ya no solo se encuentre obligado a realizar aquello a lo que está comprometido en el contrato, sino que se abre la posibilidad de que realice otras tareas relacionadas con las contratadas.

En regímenes laborales especiales, se actualiza la de los trabajadores de campo y del servicio doméstico y se agrega un capítulo referente a los trabajadores mineros; cabe mencionar que esta inclusión se debe preponderantemente a presiones por parte de organismos internacionales.

En materia de relaciones individuales de trabajo se elimina la subcontratación, definida como la interrelación de vínculos mercantiles y laborales entre tres sujetos: **patrón o contratista** que ejecuta obras o presta servicios con sus **trabajadores** bajo su dependencia a favor de un **contratante**, pudiendo ser persona física o moral, la cual fija las tareas del contratista y lo supervisa en el desarrollo de los servicios o la ejecución de las obras contratadas. La subcontratación puede practicarse en tanto sea de carácter especializado, como ejemplo podemos mencionar la vigilancia en oficinas, servicio de soporte técnico, etc. También se eliminan los contratos a prueba y los de formación inicial.

En materia de derechos colectivos se vio un avance hacia la transparencia sindical ya que con la reforma los contratos de ley y los reglamentos interiores de trabajo se convierten en documentos públicos; también la elección de la dirigencias sindicales, rendición de cuentas y la transparencia en el manejo del patrimonio sindical son objeto de regulaciones que buscan dar luz a la manera de cómo operan.

En materia de supervisión las instituciones encargadas de la aplicación y vigilancia de las normas laborales se orientan hacia el servicio profesional de carrera para contar con una perspectiva clara de su remuneración, permanencia y promoción.

## **Reformas por venir**

Recordemos que en la actualidad el Artículo 123 de la Carta Magna establece, en su tercer párrafo, que la edad mínima para laboral es de 14 años.

Por otra parte, el convenio 138 de la Organización Mundial del Trabajo (OIT), ratificado por México, establece en el mundo a 15 años la edad mínima para que los jóvenes puedan trabajar.

Lo que se busca en la reforma venidera será alinear la edad mínima a 14 años aunque aún no se sabe la fecha en que será emitido el ordenamiento<sup>18</sup>.

## **Estructura de la Ley Federal del Trabajo**

La versión oficial que se encuentra en la página web de la Secretaría Trabajo y Previsión Social<sup>19</sup> se compone, en primer lugar, del artículo 123 constitucional más dieciséis títulos que a su vez tienen diversos capítulos y secciones, finalizando con cuatro anexos. En total son 1,010 artículos y 14 transitorios. Se tratará de dar una estructura general.

TITULO PRIMERO. Principios Generales

http://www.elsemanario.com/periodico/boletin/aumentaran\_edad\_minima\_para\_trabajar\_en\_mexico-86828.html <sup>19</sup>http://www.stps.gob.mx/bp/micrositios/reforma\_laboral/archivos/Noviembre.%20Ley%20Federal%20del%20Trabajo%20Ac tualizada.pdf

TITULO SEGUNDO. Relaciones Individuales de Trabajo. Integrado por cinco capítulos donde se habla de disposiciones generales, definiendo al contrato individual de trabajo como aquel que por virtud del cual una persona se obliga a prestar a otra un trabajo personal o subordinado mediante el pago de un salario. También se incluyen la duración de las relaciones de trabajo, suspensión de los efectos de las relaciones de trabajo y Rescisión y Terminación de las Relaciones de Trabajo.

TITULO TERCERO. Condiciones de Trabajo. Este capítulo enuncia que las condiciones de trabajo basadas en el principio de igualdad sustantiva entre hombres y mujeres en ningún caso podrán ser inferiores a las fijadas por esta Ley. Incluye los capítulos de Disposiciones Generales, Jornada de Trabajo, Días de Descanso, Vacaciones, Salario, Salario Mínimo, Normas Protectoras y Privilegios del Salario y Participación de los Trabajadores en las Utilidades de las Empresas.

TITULO CUARTO. Derechos y Obligaciones de los Trabajadores y de los Patrones. Incluye las Obligaciones de los Patrones, Obligaciones de los Trabajadores, Habitaciones para los Trabajadores, De la Productividad, Formación y Capacitación de los Trabajadores, Derechos de Preferencia, Antigüedad y Ascenso y por último las Invenciones de los Trabajadores.

TITULO QUINTO. Trabajo de las Mujeres.

TITULO QUINTO BIS. Trabajo de los Menores. Se menciona que los mayores de 14 años y menores de 16 años necesitarán contar con un certificado médico que acredite su aptitud para el trabajo y someterse a exámenes médicos periódicos.

TITULO SEXTO. Trabajos especiales. Define y menciona las características de cada uno de los regímenes especiales existentes empezando por las Disposiciones Generales, los Trabajadores de confianza, Trabajadores de los buques, Trabajo de las Tripulaciones Aeronáuticas, Trabajo Ferrocarrilero, Trabajo de Autotransportes, Trabajo de maniobras de Servicio Público en zonas bajo Jurisdicción Federal, Trabajadores del Campo, Agentes de Comercio y otros Semejantes, Deportistas profesionales, Trabajadores Actores y Músicos, Trabajo a domicilio, Trabajadores Domésticos, De Los Trabajadores en Minas, Trabajo en Hoteles, Restaurantes, Bares y otros Establecimientos Análogos, Industria Familiar, Trabajos de Médicos Residentes en Período de Adiestramiento en una Especialidad y Trabajo en las Universidades e Instituciones de Educación Superior Autónomas por Ley.

TITULO SÉPTIMO. Relaciones Colectivas de Trabajo. Entiéndase la legislación aplicable para los diversos sindicatos existentes en el país. Incluye los capítulos de Coaliciones, Sindicatos, Federaciones y Confederaciones, Contrato Colectivo de Trabajo, Contrato-Ley, Reglamento Interior de Trabajo, Modificación Colectiva de las Condiciones de Trabajo, Suspensión Colectiva de las Relaciones de Trabajo y Terminación Colectiva de las Relaciones de Trabajo.

TITULO OCTAVO. Huelgas. Se define a la huelga como la suspensión temporal del trabajo llevada a cabo por una coalición de trabajadores. Consta de Disposiciones Generales y Objetivos y Procedimientos de Huelga.

TITULO NOVENO. Riesgos de Trabajo. Establece la operación de los riesgos de trabajo entendiéndose como los accidentes y enfermedades a que están expuestos los trabajadores en ejercicio o con motivo del trabajo.

TITULO DECIMO. Prescripción. En este pequeño título se menciona la caducidad de las acciones de trabajo, que puede ser desde un mes, dos meses, uno y dos años y hasta eventos que no prescriben.

TITULO ONCE. Autoridades del Trabajo y Servicios Sociales. Menciona a las distintas autoridades a las que competen la aplicación y supervisión de las normas de trabajo. Consta de las Disposiciones Generales, Competencia Constitucional de las Autoridades del Trabajo, Procuraduría de la Defensa del Trabajo, Del Servicio Nacional de Empleo, Inspección del Trabajo, Comisión Nacional de los Salarios Mínimos, Comisiones Consultivas de la Comisión Nacional de los Salarios Mínimos, Procedimiento ante la Comisión Nacional de los Salarios Mínimos, Comisión Nacional para la Participación de los Trabajadores en las Utilidades de las Empresas, Junta Federal de Conciliación y Arbitraje y Juntas Locales de Conciliación y Arbitraje.

TITULO DOCE. Personal Jurídico de las Juntas de Conciliación y Arbitraje.

TITULO TRECE. Representantes de los Trabajadores y de los Patrones. Establece Representantes de los Trabajadores y de los Patrones en las Juntas Federal y Locales de Conciliación y Arbitraje y en las Juntas de Conciliación Permanentes, Representantes de los Trabajadores y de los Patrones en la Comisión Nacional de los Salarios Mínimos y en las Comisiones Consultivas Representantes de los Trabajadores y de los Patrones en la Comisión Nacional para la Participación de los Trabajadores en las Utilidades de las Empresas.

TITULO CATORCE. Derecho Procesal del Trabajo. Define el derecho procesal así como los Principios Procesales, De la Capacidad, Personalidad y Legitimación, De las Competencias, De los Impedimentos y Excusas, De la Actuación de las Juntas, De los Términos Procesales, De las Notificaciones, De los Exhortos y Despachos, De los Incidentes, De la Acumulación, De la Continuación del Proceso y de la Caducidad, De las Pruebas (dividida a su vez en las secciones siguientes: Reglas Generales, De la Confesional, De las documentales, De la Testimonial, De la Pericial, De la Inspección, De la Presuncional, De la Instrumental y De los Elementos Aportados por los Avances de la Ciencia), De las Resoluciones Laborales, De la Revisión de los Actos de Ejecución, De las Providencias Cautelares, Procedimiento Ordinario Ante las Juntas de Conciliación y Arbitraje, De los Procedimientos Especiales (compuesta por una Sección única referente a los Conflictos Individuales de Seguridad Social), Procedimientos de los Conflictos Colectivos de Naturaleza Económica y Procedimiento de Huelga.

TITULO QUINCE. Rige la ejecución de los laudos mediante Procedimientos de Ejecución (Disposiciones Generales, Del procedimiento del embargo y Remates), Procedimiento de las tercerías y preferencias de crédito (De las tercerías, De la preferencia de créditos) y por último de los Procedimientos para procesales o voluntarios.

TITULO DIECISEIS. Este último título relata las Responsabilidades y Sanciones en caso de incumplimientos o violaciones a las reglas de la presente Ley y están expresadas en términos de veces el salario mínimo.

## **Artículos relacionados con la indemnización legal**

Liquidación proveniente del latín *liquidate.* En el Diccionario Jurídico Laboral se define como la operación mediante la cual se detallan, ordenan y saldan cuentas, después de haber determinado su monto en modo definitivo. En la jerga popular y forense la voz se vincula a la terminación de un negocio, al cierre de una empresa, etc. En las leyes laborales se le usa en cuanto a las indemnizaciones y en general a la remuneración que corresponde por las prestaciones que deriven de los servicios prestados.

Ya hicimos notar que se habla de la indemnización desde el mismo artículo 123 de la Constitución.

En el TITULO SEGUNDO referente a las Relaciones Individuales de Trabajo en su "CAPITULO IV. Rescisión de las Relaciones de Trabajo" se habla que la indemnización en caso de despido injustificado será equivalente a tres meses de salario. Otorgándole además el derecho al trabajador de que si se comprueba que fue despedido injustificadamente a ser reinstalado en su trabajo, salvo casos particulares como trabajadores con menos de un año de antigüedad, trabajadores con relación directa con el patrón, trabajadores de confianza, eventuales y domésticos. En caso que el patrón no desee reinstalar al colaborador se tendrá que pagar 20 días de salario por año laborado.

En el mercado mexicano las empresas transnacionales y una gran parte de empresas premium mexicanas, con el fin de minimizar laudos, tiempo y riesgos reputacionales, han optado por pagar la indemnización en un solo pago desde un inicio juntando los 90 días y los 20 días por año ya que al despedir a un colaborador difícilmente lo recontratarán.

Hay otro sector de empresas que inicialmente solo pagan 90 días de indemnización y cuando se exige la reinstalación del trabajador es cuando pagan los 20 días por año de servicio. Esto trae un laudo más costoso en tiempo y en dinero para el colaborador. Esta práctica aún es muy operada, no solo por empresas mexicanas pequeñas, sino también es llevada a cabo por empresas de renombre y de gran tamaño, tal es el caso de Grupo Carso. El principal objetivo de esta práctica es ahorrarse el monto de los 20 días por año laborado ya que muchos colaboradores no saben el monto de la indemnización en su conjunto y no empiezan un laudo laboral y otros desisten al ver el monto que cobran los abogados laboristas.

Pero aún otro sector de empresas que no pagan siquiera los tres meses iniciales sino que pagan uno o dos meses confiando que el colaborador no iniciará laudo alguno. El principal riesgo de las dos prácticas anteriores es que al patrón puede exigírsele pagar salarios caídos desde la fecha de despido hasta la fecha de la sentencia y, en mi experiencia, en muchos casos llega a ser un monto que supera la indemnización completa que se hubiera pagado desde el principio.

A continuación transcribiré los principales artículos relacionados con la indemnización legal referentes al monto del beneficio para después centrarnos en el sueldo considerado para el pago de la misma:

"*Artículo 48. El trabajador podrá solicitar ante la Junta de Conciliación y Arbitraje, a su elección, que se le reinstale en el trabajo que desempeñaba, o que se le indemnice con el importe de tres meses de salario, a razón del que corresponda a la fecha en que se realice el pago…"*

*"Artículo 49. El patrón quedará eximido de la obligación de reinstalar al trabajador, mediante el pago de las indemnizaciones que se determinan en el artículo 50 en los casos siguientes:*

*I. Cuando se trate de trabajadores que tengan una antigüedad menor de un año;*

*II. Si comprueba ante la Junta de Conciliación y Arbitraje, que el trabajador, por razón del trabajo que desempeña o por las características de sus labores, está en contacto directo y permanente con él y la Junta estima, tomando en consideración las circunstancias del caso, que no es posible el desarrollo normal de la relación de trabajo;*

*III. En los casos de trabajadores de confianza;*

*IV. En el servicio doméstico; y*

*V. Cuando se trate de trabajadores eventuales."*

*"Artículo 50. Las indemnizaciones a que se refiere el artículo anterior consistirán: I. Si la relación de trabajo fuere por tiempo determinado menor de un año, en una cantidad igual al importe de los salarios de la mitad del tiempo de servicios prestados; si excediera de un año, en una cantidad igual al importe de los salarios de seis meses por el primer año y de veinte días por cada uno de los años siguientes en que hubiese prestado sus servicios;*

*II. Si la relación de trabajo fuere por tiempo indeterminado, la indemnización consistirá en veinte días de salario por cada uno de los años de servicios prestados; y*

*III. Además de las indemnizaciones a que se refieren las fracciones anteriores, en el importe de tres meses de salario y el pago de los salarios vencidos e intereses, en su caso, en los términos previstos en el artículo 48 de esta Ley."*

Ahora bien, ya sabemos los días que se pagarán faltando solamente definir el sueldo de pago, mismo que será el integrado de acuerdo a los siguientes artículos:

*"Artículo 84. El salario se integra con los pagos hechos en efectivo por cuota diaria, gratificaciones, percepciones, habitación, primas, comisiones, prestaciones en especie y cualquiera otra cantidad o prestación que se entregue al trabajador por su trabajo."*

*"Artículo 89. Para determinar el monto de las indemnizaciones que deban pagarse a los trabajadores se tomará como base el salario correspondiente al día en que nazca el derecho a la indemnización, incluyendo en él la cuota diaria y la parte proporcional de las prestaciones mencionadas en el artículo 84.* 

*En los casos de salario por unidad de obra, y en general, cuando la retribución sea variable, se tomará como salario diario el promedio de las percepciones obtenidas en los treinta días efectivamente trabajados antes del nacimiento del derecho. Si en ese lapso hubiese habido un aumento en el salario, se tomará como base el promedio de las percepciones obtenidas por el trabajador a partir de la fecha del aumento.* 

*Cuando el salario se fije por semana o por mes, se dividirá entre siete o entre treinta, según el caso, para determinar el salario diario."*

Y si, aunque queda perfectamente claro que el salario para efectos de pago debe ser el integrado, hay una gran cantidad de empresas que realizan sus cálculos con salario base.

De acuerdo al siguiente artículo, las utilidades no se considerarán como parte del sueldo diario integrado:

*"Artículo 129. La participación en las utilidades a que se refiere este capítulo no se computará como parte del salario, para los efectos de las indemnizaciones que deban pagarse a los trabajadores."*

Para culminar esta sección, es importante resaltar que recientemente se han dado sentencias a favor del trabajador para incluir en el salario integrado diversas prestaciones tales como: automóvil, chofer particular, planes de acciones, etc.

#### **Artículos relacionados con la prima de antigüedad**

La prima de antigüedad es un derecho que se paga cualquiera que sea la causa de terminación de la relación laboral, es decir, se paga por muerte, despido, invalidez, jubilación y, en el caso de separación voluntaria se paga en el caso de tener más de 15 años de antigüedad. Dicho beneficio consta de 12 días de salario topado a dos veces el salario mínimo por cada año de servicio prestado y, por ser un beneficio relativamente pequeño al compararla contra la indemnización, las empresas casi siempre cumplen con el pago respectivo.

Los artículos relacionados son:

*Artículo 162. Los trabajadores de planta tienen derecho a una prima de antigüedad, de conformidad con las normas siguientes:* 

*I. La prima de antigüedad consistirá en el importe de doce días de salario, por cada año de servicios;* 

*II. Para determinar el monto del salario, se estará a lo dispuesto en los artículos 485 y 486;* 

III. La prima de antigüedad se pagará a los trabajadores que se separen *voluntariamente de su empleo, siempre que hayan cumplido quince años de servicios, por lo menos. Asimismo se pagará a los que se separen por causa justificada y a los que sean separados de su empleo, independientemente de la justificación o injustificación del despido;* 

*IV. …*

*V. En caso de muerte del trabajador, cualquiera que sea su antigüedad, la prima que corresponda se pagará a las personas mencionadas en el artículo 501; y* 

*VI. La prima de antigüedad a que se refiere este artículo se cubrirá a los trabajadores o a sus beneficiarios, independientemente de cualquier otra prestación que les corresponda. "*

*"Artículo 485. La cantidad que se tome como base para el pago de las indemnizaciones no podrá ser inferior al salario mínimo."*

*"Artículo 486. Para determinar las indemnizaciones a que se refiere este título, si el salario que percibe el trabajador excede del doble del salario mínimo del área geográfica de aplicación a que corresponda el lugar de prestación del trabajo, se considerará esa cantidad como salario máximo. Si el trabajo se presta en lugares de diferentes áreas geográficas de aplicación, el salario máximo será el doble del promedio de los salarios mínimos respectivos."*

Hemos culminado con la parte teórica de los beneficios legales en México mismos que, en gran parte, no dejan lugar a dudas respecto a lo que se establece, sin embargo, diversos abogados y empresas han encontrado mecanismos que les permiten optar por no pagar o pagar una cantidad inferior a lo estipulado lastimando doblemente el ingreso del colaborador porque, por una parte, deja de obtener sueldo y, por otra, no recibe el suficiente recurso económico para sufragar su nivel de vida mientras consigue otro empleo.

Esta aplicación tiene como propósito apoyar a los colaboradores y a las mismas empresas a tener una referencia respecto a los derechos laborales que son exigibles al momento de una terminación injustificada de la relación laboral.

## V. Descripción de la aplicación

En este capítulo se explica el funcionamiento de la aplicación mediante una breve descripción y ayuda de un banco de imágenes. Posteriormente se dará un resumen de las principales estadísticas obtenidas a partir de la Consola de Desarrollador de *Google Play*.

## **Descripción de la aplicación**

Al abrir la aplicación nos aparecerá una pantalla inicial con dos grandes botones que al pulsar sobre alguno de los dos nos llevará al cálculo de la prima de antigüedad o de la indemnización legal.

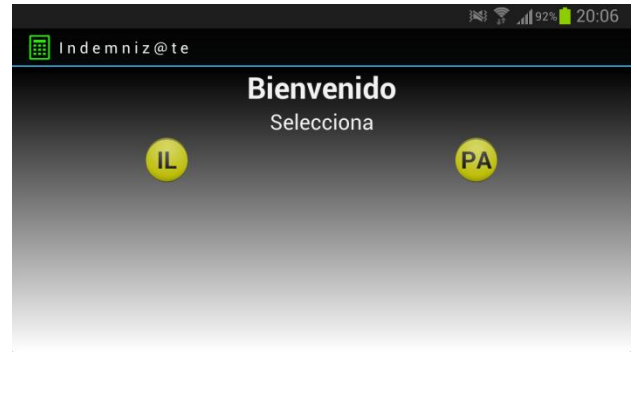

#### **Imagen 4. Pantalla inicial**

#### **Cálculo de indemnización legal**

Al pulsar sobre la primera opción se presenta una pantalla como la mostrada en la imagen siguiente:

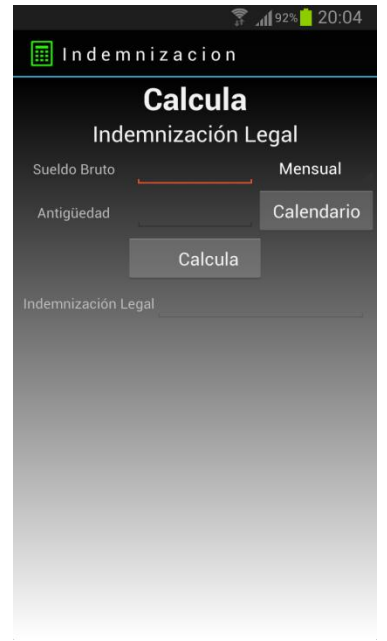

**Imagen 5. Pantalla de indemnización**

En esta pantalla podemos calcular la indemnización legal ingresando los siguientes datos:

**Sueldo bruto:** Es el sueldo que percibimos antes que sean deducida cualquier cantidad por concepto de impuestos, cuotas o descuentos. Este tiene la opción de presentarse de manera diaria, mensual y anual; dejando predeterminada la opción mensual por ser la que es más fácil de recordar. En la pantalla siguiente se muestra esta funcionalidad:

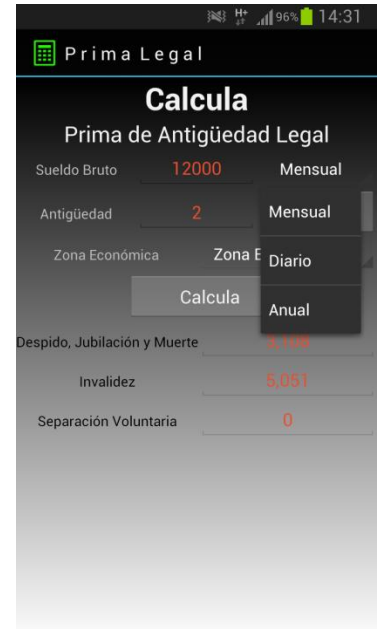

**Imagen 6. Selector de periodicidad.**

**Antigüedad:** Este valor se puede calcular bajo dos modalidades, una es ingresando directamente el dato y otra es utilizando el objeto Calendario. Al lanzar el calendario podemos escoger la fecha en que ingresamos a laborar como se muestra en la siguiente imagen.

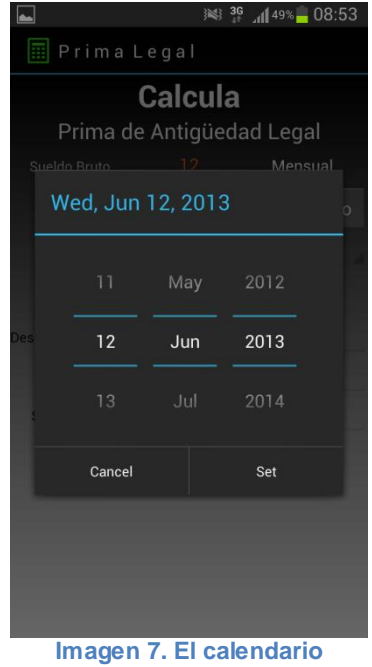

Por último, al oprimir el botón "Calcula" nos calculará el monto correspondiente a la indemnización.

En la siguiente imagen se muestra un ejemplo cualquiera:

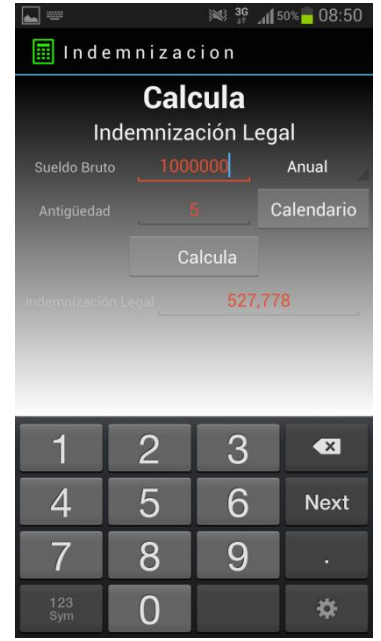

**Imagen 8. Ejemplo de cálculo de Indemnización.**

#### **Cálculo de prima de antigüedad**

La pantalla de prima de antigüedad contiene básicamente lo mismos elementos que la pantalla de cálculo de indemnización legal más los siguientes datos:

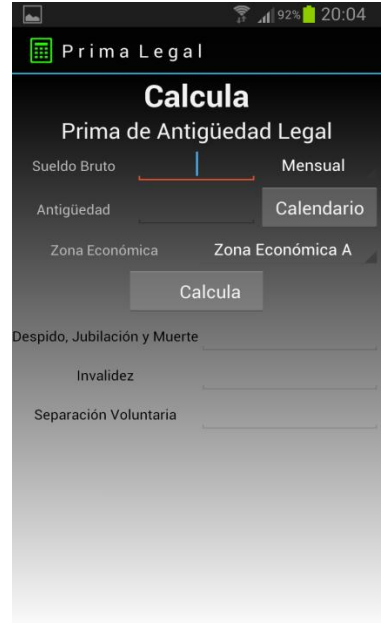

**Imagen 9. Pantalla de Prima de Antigüedad**

**Zona Económica:** Actualmente el territorio nacional está dividido en dos zonas económicas (anteriormente eran tres). Por defecto la aplicación incluye la zona A, que es donde se encuentran las entidades federativas y municipios más fuertes económicamente hablando. En la siguiente imagen podemos ver estas dos opciones:

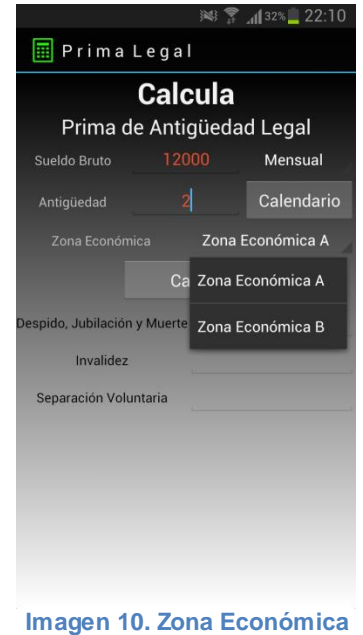

Como la prima de antigüedad se paga por los cinco decrementos posibles, se ha incluido en la parte de resultados una separación de pago para invalidez debido a que si la invalidez se generó por un riesgo de trabajo, el beneficio se adiciona con un mes de salario topado. Por otro lado, se añadió un renglón específico para separación voluntaria porque esta es elegible para pago sólo si el usuario cuenta con 15 años o más de antigüedad. Finalmente para despido, jubilación y muerte no se hizo separación alguna ya que tienen el mismo beneficio.

En la gráfica siguiente se muestra un ejemplo de cálculo:

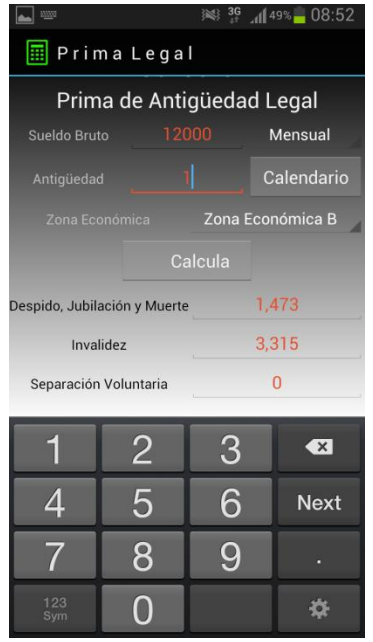

**Imagen 11. Ejemplo de Prima de Antigüedad**

## **Manejo de errores en la aplicación**

Se muestran mensajes de apoyo para el usuario a fin de guiarlo en el correcto llenado de los datos necesarios.

En esta versión se incluye por defecto la posibilidad de ingresar solo valores positivos, de tal forma que la tecla del signo negativo "-" del teclado físico se inhabilita y en el teclado virtual no se muestra.

En caso de oprimir el botón de Calcula sin haber ingresado datos en las casillas de sueldo bruto y/o antigüedad nos desplegará un mensaje de error como se muestra en la pantalla siguiente:

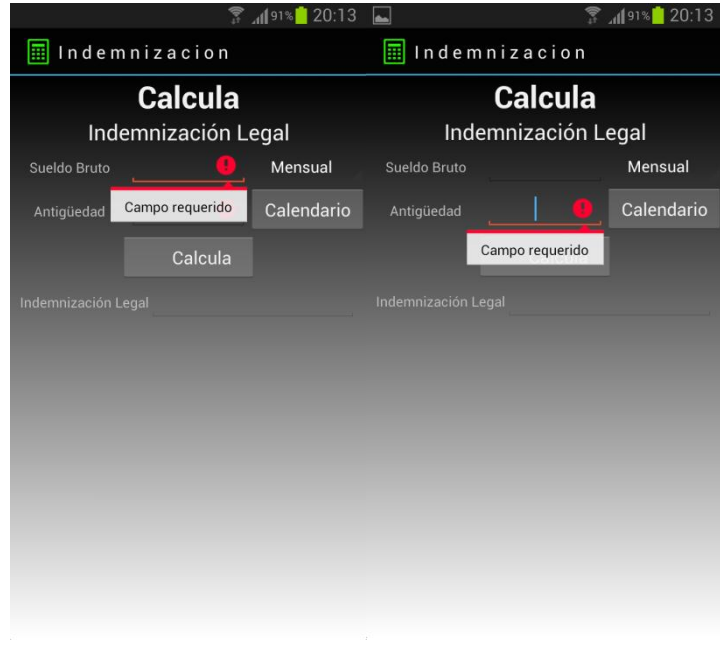

**Imagen 12. Mensajes de error por datos vacíos**

De igual manera, en el caso de oprimir el botón de Calcula sin haber ingresado datos en las casillas de sueldo bruto y/o antigüedad nos desplegará un mensaje de error como se muestra a continuación:

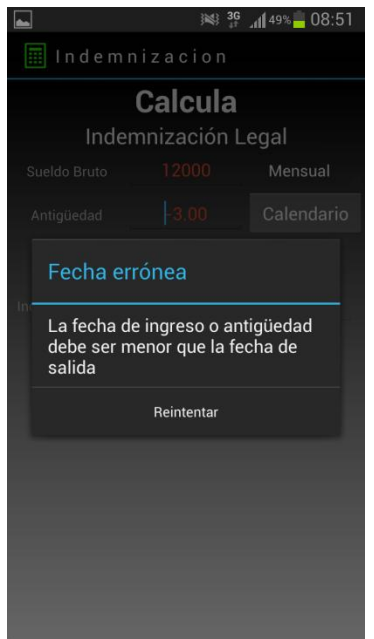

**Imagen 13. Mensaje por fecha posterior**

## **Visibilidad en otras versiones del sistema operativo**

Las tres pantallas se verán igual en cualquier dispositivo, en cualquier pantalla y en cualquier versión de *Android,* sin embargo la visibilidad de los elementos "periodicidad de pago", "calendario", "fecha errónea" y "zona económica" cambian dependiendo la versión, aquí se muestra un ejemplo de los cuatro objetos mencionados:

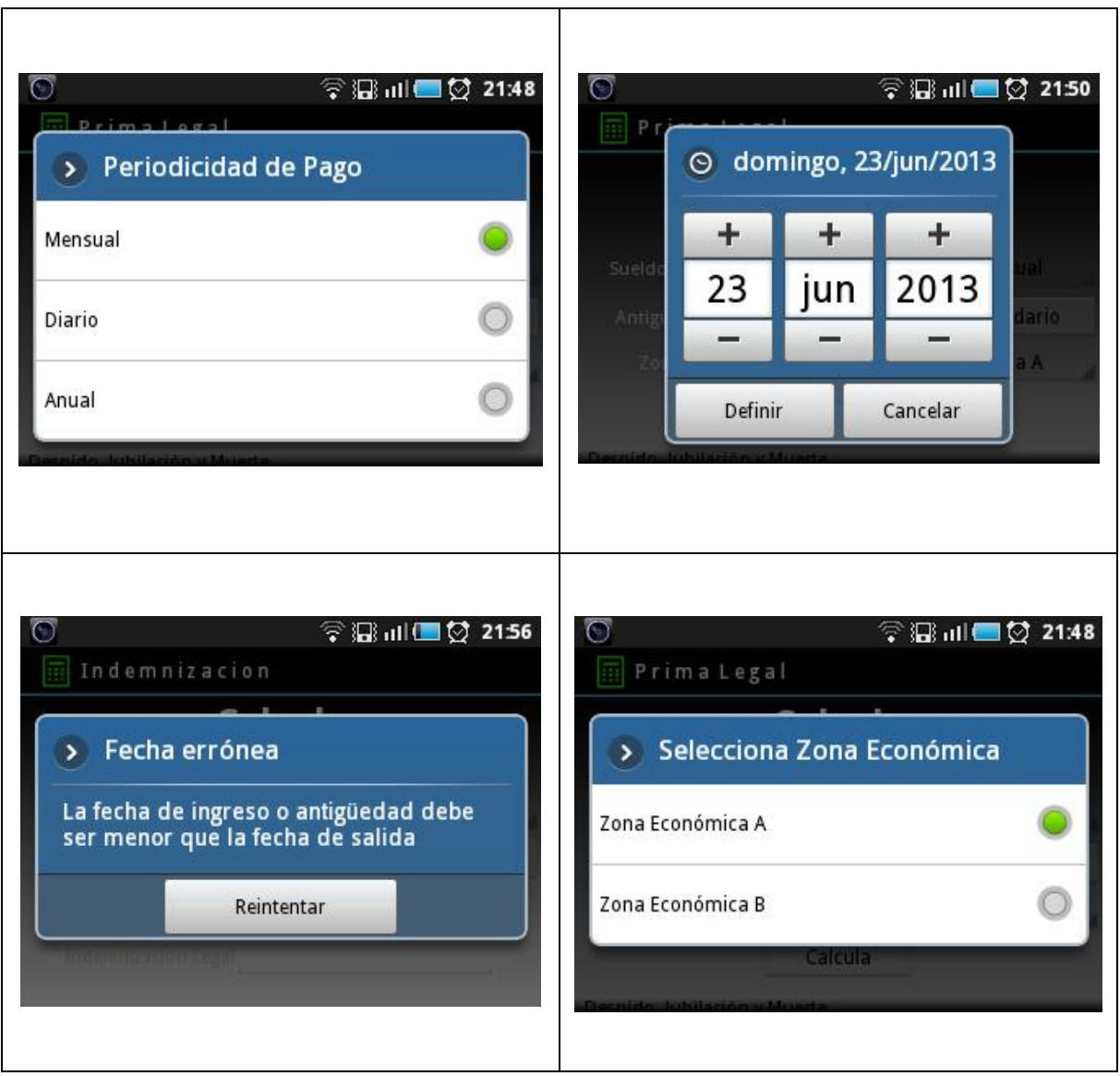

#### **Imagen 14. Objetos con sistema operativo 2.3**

## **Mercado de Aplicaciones**

*Google Play* es un programa conocido anteriormente como *Android Market* que viene instalado por defecto en todos los dispositivos con sistema operativo *Android,* que proporciona el acceso a una tienda virtual donde podemos encontrar música, libros, revistas, películas, programas de TV, aplicaciones gratuitas o de paga. Estos recursos se pueden adquirir a través de esta tienda e instalarlos en nuestro dispositivo de forma inmediata. Claro que para esto necesitamos una conexión de internet o datos para la descarga correspondiente.

Para poder utilizar el mercado de aplicaciones, debemos vincular nuestro equipo a una cuenta de correo electrónico de *Google.*

Existe una versión accesible vía internet $^{20}$  que nos permite hacer la navegación dentro del mercado y revisar la historia de aplicaciones activas y desinstaladas entre otras utilidades. Podemos incluso asignar la marca y modelo de nuestro equipo a nuestra cuenta de *Google* para que cuando estemos navegando se nos indique si la aplicación es compatible con nuestro dispositivo móvil. La ventaja de navegar vía internet es que, aparte de navegar en una pantalla mucho más grande, podemos dejar lista una sincronización remota que instalará aplicaciones cuando nuestro dispositivo tenga conexión.

## **Localización de la aplicación**

Existen varias palabras claves para encontrar la aplicación:

- · indemnización
- indemnizacion
- indemnity
- · prima de antigüedad
- · despido
- finiquito
- · separación voluntaria, etc.

Todas estas dejan ver a la aplicación en las primeras posiciones: "CALCULA INDEMNIZACIÓN MÉXICO" realizada bajo el seudónimo de "Consultor Puma".

Una vez localizada la aplicación nos da la opción de conocer más información sobre la aplicación antes de instalarla. En esta sección hay una descripción

l <sup>20</sup>https://play.google.com/store?hl=es-419&tab=w8

general, revisiones de usuarios, novedades, permisos, calificación, fecha de actualización, versión actual, versión mínima soportada de *Android,* categoría, número de instalaciones, tamaño, precio y calificación del contenido.

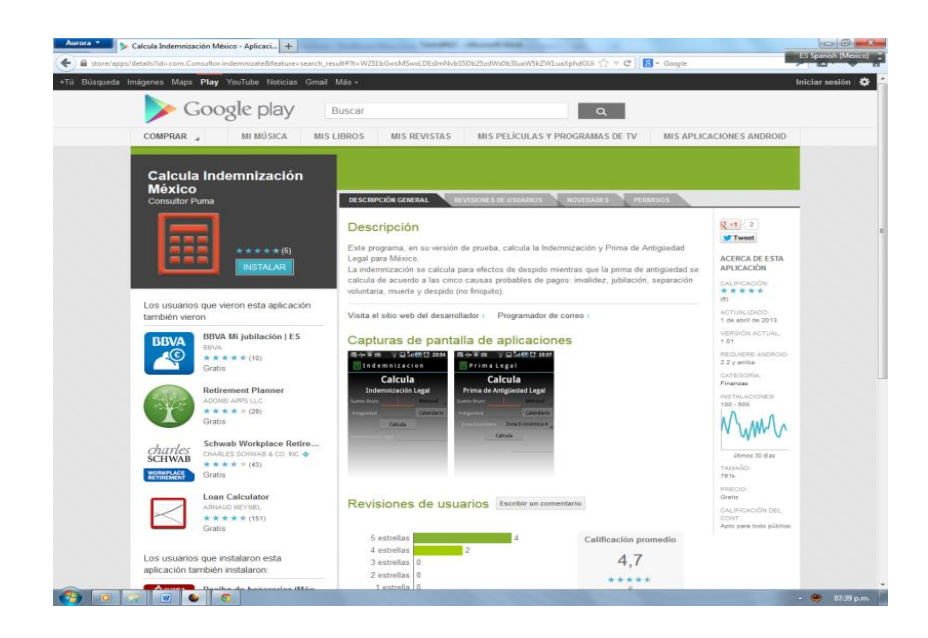

**Imagen 15. Vista principal de la aplicación desde el navegador** *Aurora*

Esta aplicación no requiere ningún permiso especial, es decir, permisos que se le otorgan a la aplicación para su funcionamiento, tal como la cámara, acceso a la agenda, red, cámara, acelerómetro, etc.

#### **Estadísticas de descarga**

Antes de publicar la aplicación, primeramente nos debemos registrar como desarrolladores por un costo único de 25 dólares estadounidenses, con lo que tenemos derecho a publicar un número finito de aplicaciones gratuitas o de pago pero además tenemos acceso a la altamente efectiva "*Consola de Desarrollador de Google Play".*

Esta consola es altamente analítica y mediante gráficas, nos muestra el comportamiento de los usuarios que han instalado, desinstalado y mantenido activa la aplicación. Para maximizar el uso de esta herramienta no solo se recomienda, sino que es forzoso el uso del navegador *Google Chrome,* si se quiere utilizar la totalidad de las opciones.

Para efectos de no parecer repetitivos, solo mostraremos una de las existentes diez categorías:

- 1. Instalaciones activas en dispositivos
- 2. Instalaciones diarias en dispositivos
- 3. Desinstalaciones diarias en dispositivos
- 4. Actualizaciones diarias en dispositivos
- 5. Instalaciones activas de usuarios
- 6. **Instalaciones totales de usuarios**
- 7. Instalaciones diarias en usuarios
- 8. Desinstalaciones diarias de usuarios
- 9. Valoración media diaria
- 10.Valoración media acumulativa

#### *Instalaciones totales de usuarios*

En esta categoría se contabilizan las instalaciones que han sido descargadas en el periodo de vida de la aplicación (desde el 3 de febrero del 2013) pudiéndolo acotar a doce, seis, tres o al mes más reciente.

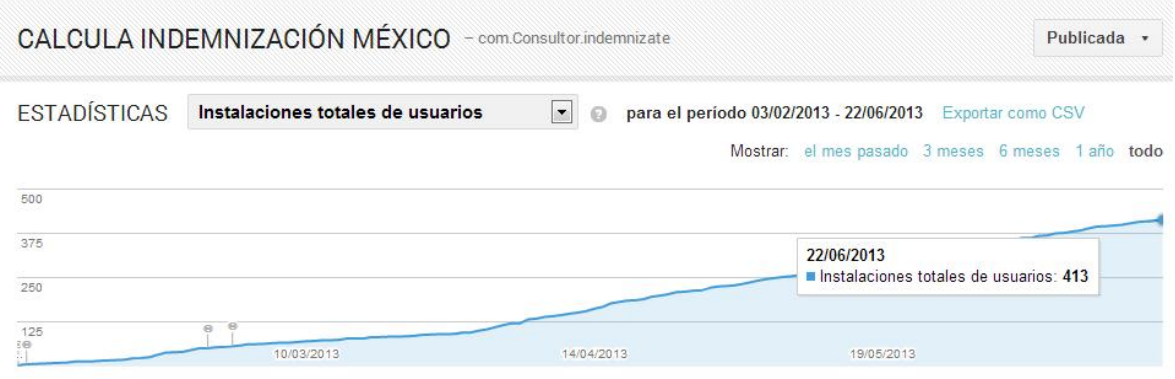

**Imagen 16. Instalaciones totales de usuarios**

Estas gráficas son muy dinámicas y al acercarnos a cada punto nos indica además de la fecha, el número de descargas; también podemos apreciar que se cuenta con la opción de exportarlo en formato de CSV para hacer nuestros propios análisis en una hoja de cálculo.

Mediante la gráfica podemos ver que al día 22 de junio del 2013 contaba con 413 descargas.

*Versiones*

En esta sección se distinguen las versiones de los sistemas operativos de los dispositivos que han optado por instalar la aplicación.

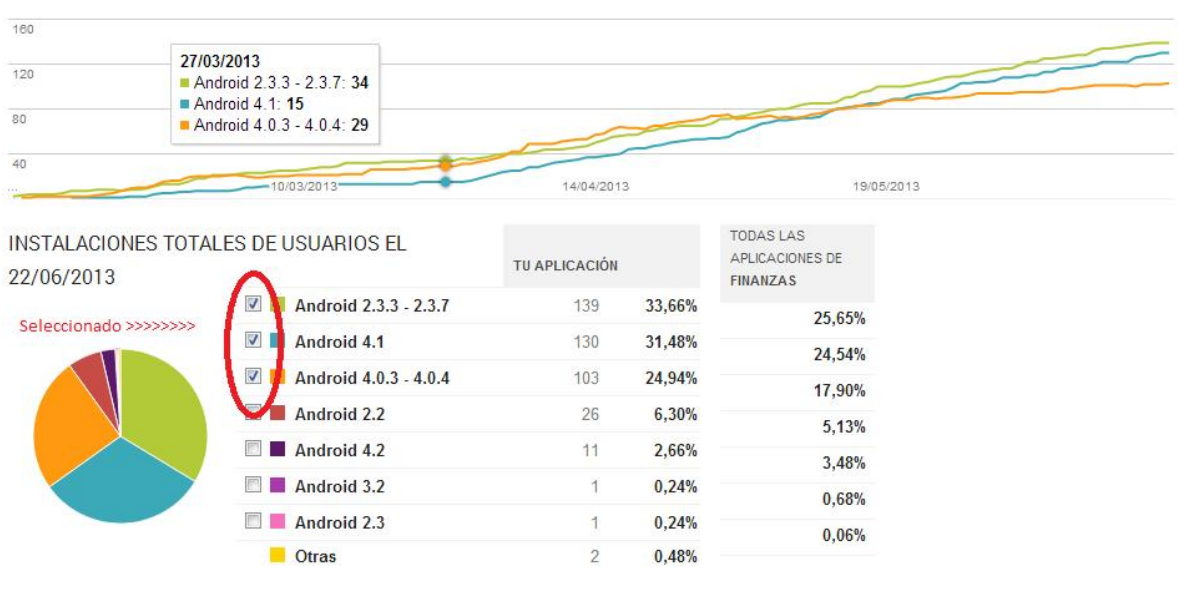

INSTALACIONES TOTALES DE USUARIOS DE VERSIÓN DE ANDROID

**Imagen 17. Versiones**

Esta es una gráfica doble, podemos seleccionar las versiones que queremos graficar, en este caso hemos graficado las tres primeras opciones como se muestra en la imagen.

Esta gráfica nos es de mucho apoyo a la hora que decidimos si crear y diseñar aplicaciones solo para los nuevos dispositivos o seguir diseñando para todas las versiones con la complejidad que ello supone.

Dado que esta aplicación fue clasificada dentro de la categoría de finanzas, existe una columna adicional donde se muestra la clasificación del total de dispositivos que han instalado alguna aplicación de esta sección.

#### *Dispositivos*

En esta parte se presenta el modelo de los 10 modelos de dispositivos que han instalado la aplicación. En la gráfica primera hemos seleccionado los tres equipos de la marca *Samsung* que en conjunto suman más de un sexto del total de las instalaciones. Destaca por mucho el *Galaxy S3* y el *T03G* que se refiere al modelo *Note.* 

De otras marcas sobresale el M4, el cual es un equipo de gama baja traído desde Asia para el uso exclusivo de *Telcel* y *América Móvil.* 

La empresa asiática *LG* aparece con su modelo *LT P700* de la serie *Optimus* identificado aquí como *u0;* no podía faltar *Sony Ericsson* con su modelo *LT22i* y por último *Motorola* con la denominación *vanquish\_u* que corresponde a su ligero equipo *XT925;* respecto a *Golden* y *expressowifi* no fue posible encontrar información acerca de estos modelos.

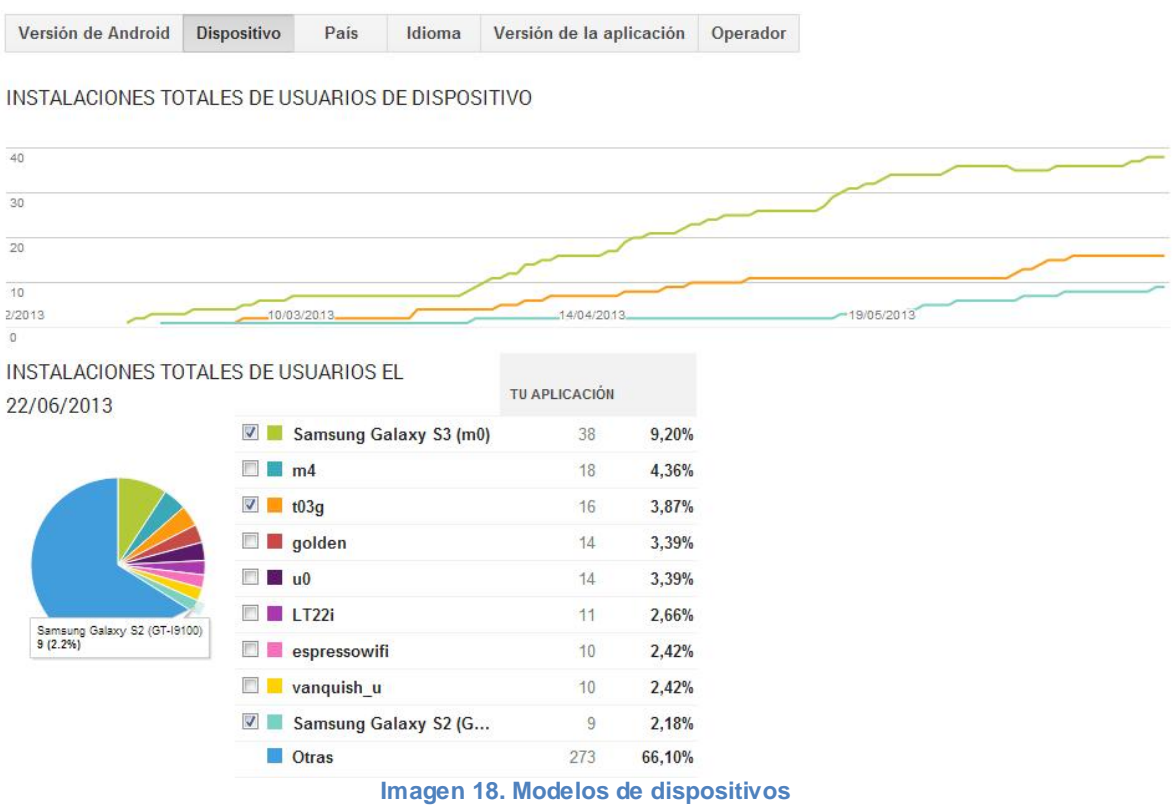

#### *País*

Aparecen los países de donde provienen el mayor número de instalaciones y es donde nos llevamos algunas sorpresas.

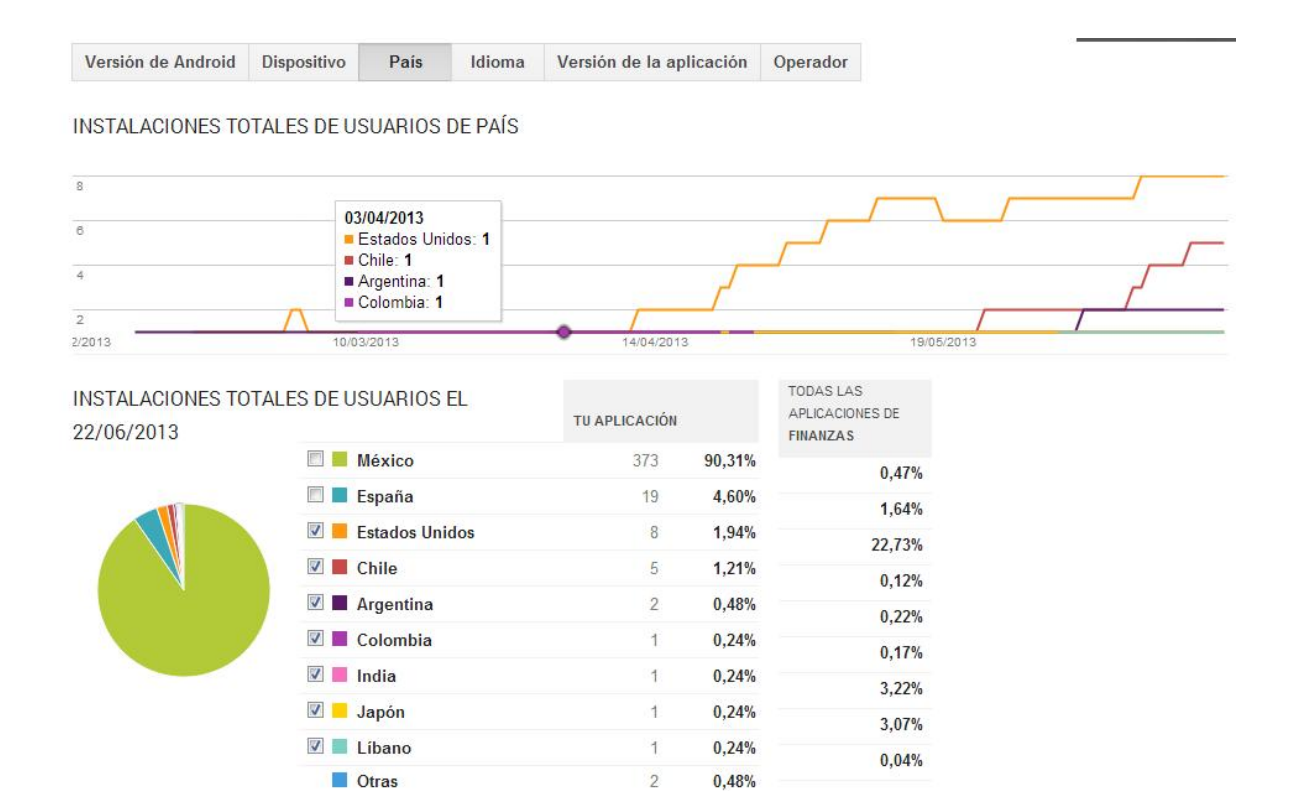

#### **Imagen 19. Países con descargas**

En primer lugar es obvio que aparezca México dado que es el mercado objetivo. España es una sorpresa dado que ellos cuentan con tres aplicaciones de este tipo. El lugar que ocupa Estados Unidos es entendible debido a la gran cantidad de mexicanos residentes en ese país. Realmente de Chile, Argentina y Colombia no sabemos para qué les pueda ser útil. Por último se encuentran India, Japón y Líbano, que siendo sinceros no sabemos cómo pudieron encontrar esta aplicación. En otros países se encuentra Israel, Blangadesh y Bahréin.

La última columna nos da un panorama global de las descargas por país de la sección finanzas, abajo se presenta la misma columna pero ordenada. Notemos que una de cada 4 descargas proviene del vecino país del norte; el poderío tecnológico de Corea del Sur se traduce en una de cada seis descargas; el único país latinoamericano presente es Brasil y por último Asia tiene casi el mismo comportamiento que Estados Unidos con el 24.67%.

| TOP 10 PAISES PARA<br><b>FINANZAS</b> |        |
|---------------------------------------|--------|
| <b>Estados Unidos</b>                 | 22,73% |
| Corea del Sur                         | 15,95% |
| India                                 | 3,22%  |
| <b>Brasil</b>                         | 3,18%  |
| Japón                                 | 3,07%  |
| Taiwán                                | 2,43%  |
| <b>Reino Unido</b>                    | 2,25%  |
| Alemania                              | 2.11%  |
| Rusia                                 | 1,87%  |
| Francia                               | 1.81%  |

**Imagen 20. Descargas por país de la sección Finanzas**

#### *Idioma*

Esta gráfica está intrínsecamente relacionada con la anterior y en ella se detalla el idioma del equipo donde se ha descargado "Calcula Indemnización México".

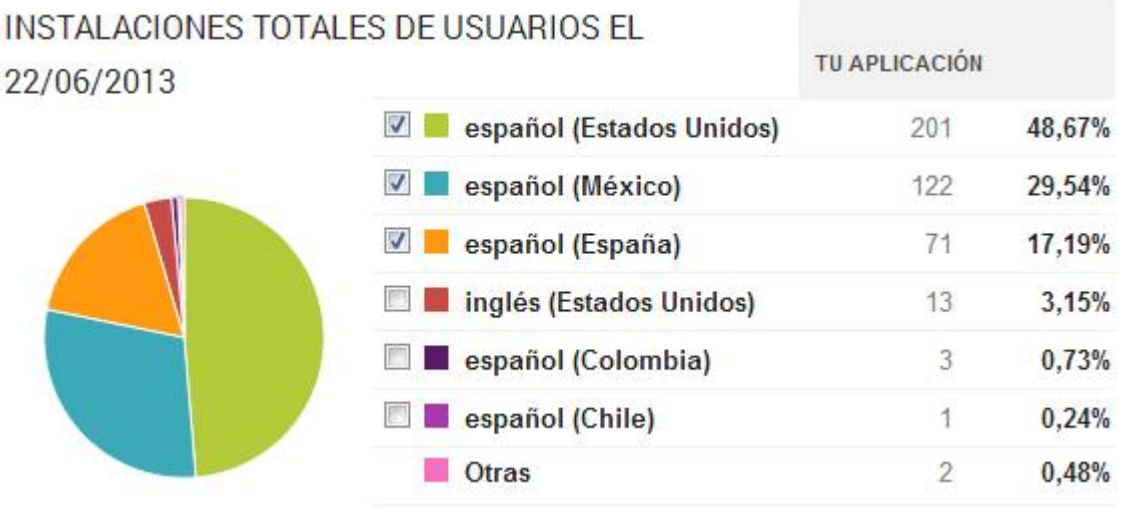

#### **Imagen 21. Idiomas**

No es sorpresa que el 96% de los equipos estén en español pero si sorprende que casi la mitad sean descargas realizadas con español de Estados Unidos o que también el 18% de los equipos están referenciados al español de España.

#### *Versión de la aplicación*

Hemos lanzado cuatro versiones con mejoras continuas a razón promedio de una por mes. La versión uno solo duró uno o dos días por lo que su participación es nula. La versión más reciente tiene más descargas no solo por ser la que más ha durado sino porque también porque muchas de las versiones anteriores se han actualizado de forma semiautomática a la versión cuatro.

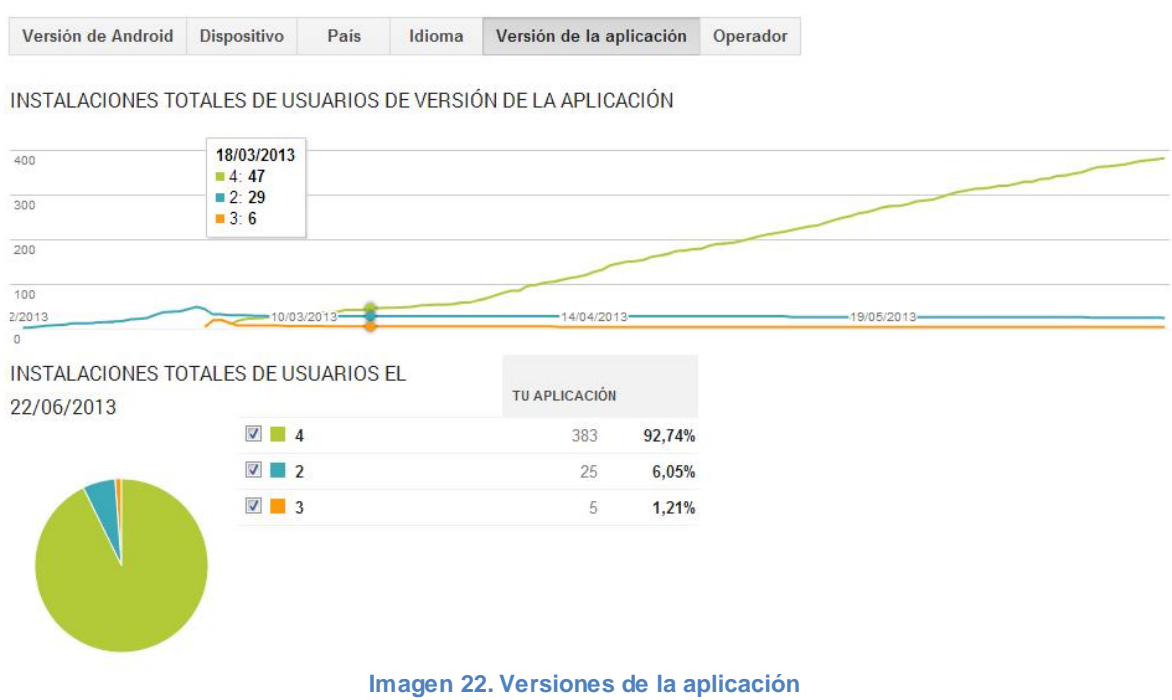

#### *Operador*

Más de la mitad de los dispositivos son operados por *Telcel*. Debido a su poca participación de mercado todas las demás empresas de México (Movistar, Iusacell, Nextel y Unefón) no tienen categoría propia y se agrupan dentro de la categoría de "Otras".

Catorce días después del lanzamiento la aplicación se instaló por primera vez en un equipo con red fuera de México y fue de la mano de la estadounidense *Sprint*, a partir de ahí fue más común encontrar a operadoras extranjeras.

Cabe aclarar que la etiquete de *Movistar* no se refiere a la empresa de México sino se refiere a la matriz de España. Alfa está basada para El Líbano y Xfera corresponde comercialmente a *Yoigo*, que es ya el cuarto operador en España seguido de *Movistar, Vodafone* y *Orange*; de las demás categorías no hace falta dar explicación ya que son bastante intuitivas.

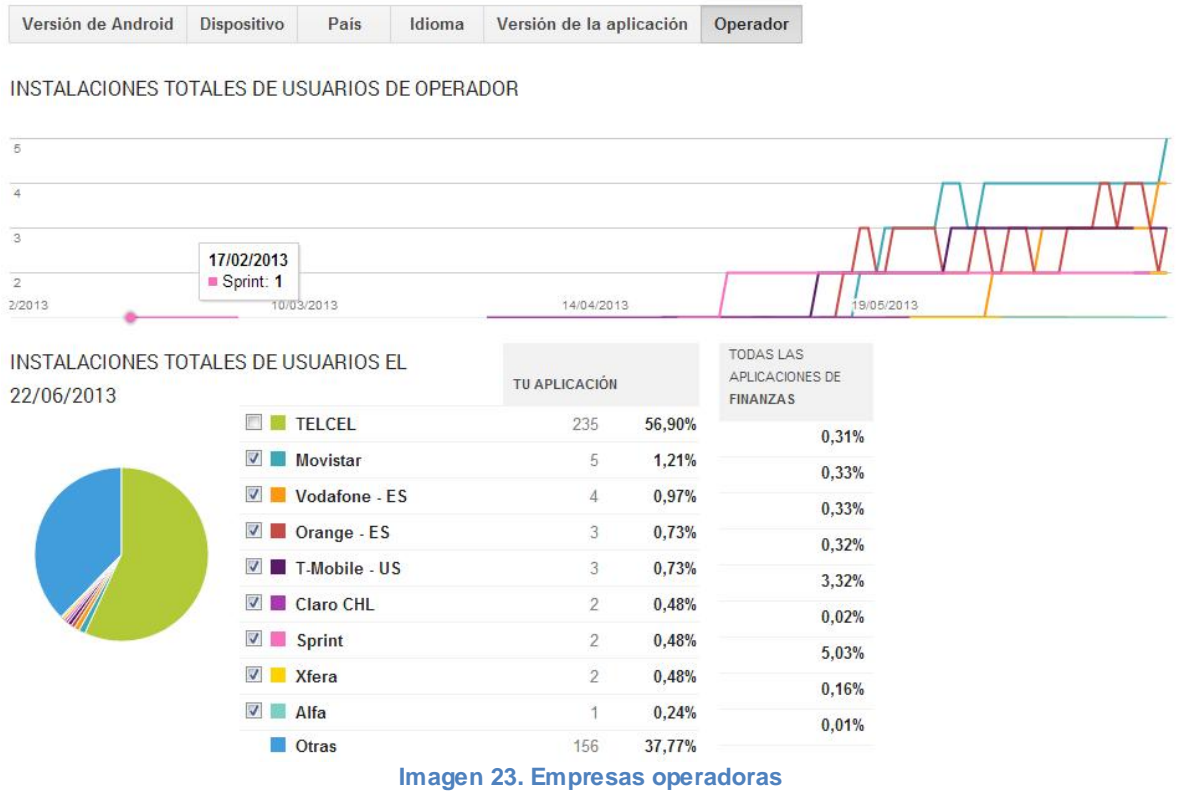

## VI. Conclusiones y trabajo a futuro

En este capítulo se explican las conclusiones en una primera parte para después dar paso al trabajo futuro.

#### **Conclusiones**

Cuando iniciamos esta aventura no sabíamos con certeza si iba a ser un proyecto más olvidado y sin éxito pero de lo que sí estábamos seguro es que al culminarlo podía incluso ser una plataforma estable para hacer al menos otras cinco aplicaciones relacionadas.

No cabe duda que hemos flaqueado a lo largo de todo este proceso debido a factores como el idioma, la inestabilidad de la interfaz, el bloqueo mental contra el lenguaje basado en objetos como consecuencia de mi atracción a la programación estructurada muy a pesar que conocer a *Java* desde la materia Programación II, dos cursos intersemestrales de una y tres semanas en la Facultad de Ingeniería de esta Casa de Estudios y al aprendizaje autónomo.

Hemos acertado en una gran cantidad de elecciones desde desarrollar para *Android,* de trabajar para todas las versiones del sistema operativo, no permitir publicidad en la aplicación e inclusive el tema tratado.

El objetivo primordial se ha cumplido al poder llegar al usuario final en más de lo que estaba estimado. Pensamos esta aplicación para llegar a una instalación al día y a poco más de cuatro meses cumplimos el objetivo llegando a casi tres descargas diarias con un total de 413 descargas como se puede ver en la sección "*Instalaciones totales de usuarios*"; por lo tanto, se dejó de lado el principal miedo de hacer una aplicación olvidada que se empolvara.

El mundo de la tecnología móvil no es estático en absoluto, por lo tanto aún tenemos trabajo pendiente.

## **Trabajo a Futuro**

Los esfuerzos irán encaminados en tres distintas líneas de acción:

- · Mejorar la aplicación con versiones subsecuentes de esta aplicación, al cierre de este reporte la versión ya casi está lista y se espera liberarla en breve, pero entre otras mejoras tendrá:
	- a. Mejoras gráficas:
		- i. La pantalla de presentación dejará de tener esos botones verdes desproporcionados para desplegar una breve descripción de los beneficios valuados
		- ii. Incluir la Action Bar
		- iii. Los colores de toda la aplicación serán una combinación exclusiva de colores negro, blanco y naranja
	- b. Mejoras funcionales
		- i. Enviar el resultado por e-mail
		- ii. Incluir limitantes para antigüedades mayores a 50 años
		- iii. Hacer el cálculo para la indemnización con el salario integrado por ley
		- iv. Incluir una cuarta pantalla donde se de créditos de desarrollo de la siguiente manera: "Esta aplicación fue desarrollada con conocimiento adquirido dentro de la Universidad Nacional Autónoma de México, UNAM" y un logo.

La versión seis incluirá traducción al idioma inglés y las siguientes versiones se centrarán en incluir cálculos para la Legislación de Colombia y Bolivia por ser las que conocemos, sin embargo, no se excluye la idea de considerar a Chile y Argentina por encontrarse residentes en esos países que se han interesado en esta aplicación. A pesar de conocer la legislación de España y de tener descargar desde ese país, no se considera incluirlo debido a que ya hay aplicaciones relativas a esa legislación.

Posteriormente se trabajará primero en traducir esta versión al idioma portugués y subsecuentemente se analizará si es factible incluir los cálculos bajo la reglamentación brasileña.

Se trabajará en llegar a otras lenguas mediante la traducción al idioma alemán, francés e italiano.

· En septiembre liberar un proyecto que se está trabajando de forma paralela el cual será el primero en México y por ser ya más elaborado se ha decidido que tendrá un costo equivalente a un dólar estadounidense.

· Estudiar y aprender sobre gráficos ya que uno de mis jefes me ha solicitado hacer una aplicación cuya dificultad radica en que sea totalmente animada. Esta aplicación sería ya elaborada para la firma en que trabajo sin embargo tendría la misma filosofía con que he realizado esta aplicación.

Dice un dicho que "el que mucho abarca poco aprieta", es por eso que enlistar aquí más proyectos sería presuntuoso, pero si, al menos otras dos aplicaciones más serían novedosas para el mercado mexicano.

Este trabajo no solo me permitió obtener mayor experiencia sobre el desarrollo de aplicaciones móviles sino que además me está brindando mayores posibilidades de desarrollo laboral y personal.

## VII. Anexo - Estructura general de la aplicación

## **Hardware a Utilizar**

#### **Equipo portátil.**

Se trabajó con un equipo pórtatil con Windows 7 Starter, Service Pack 1. Fabricado por Lenovo, modelo Win7 PC con procesador Intel Celeron CPU B800 @ 1.50 GHz y memoria instalada de 2.00 GB y sistema operativo a 32 bits.

Anteriormente se intentó trabajar con un equipo mini laptop con un procesador de menor poder y con menor memoria instalada y no hubo resultados a mostrar ya que ni siquiera el emulador pudo ser lanzado. Por lo tanto se sugiere no trabajar con menos de 2.00 GB en RAM y trabajar en equipos de 64 bits.

#### **Dispositivos celulares.**

Utilizamos a lo largo de todo el desarrollo un equipo de la marca Samsung modelo GT-B7510L con la versión de *Android* 2.2.2 (Froyo – "Frozen yogurt"), versión de banda base B7510LUMKC2, versión de Kernel 2.6.32.9-perf dc.baek@ubuntu #1 y número de compilación FROYO.UMKC2.

Para efectos de presentar el capítulo 5 se utilizó el equipo de la misma marca Samsung modelo GT-I9300 mejor conocido como S3 con la versión de *Android* 4.1.2 (Jelly Bean), versión de banda base I9300UBELL1, versión de Kernel 3.0.31- 767276 se.infra@SEI-75 #1 y número de compilación JZO54K.I9300UBELL6.

#### **Software a Utilizar**

#### **Java.**

Utilizamos "Java Developer Kit (JDK) versión 7 actualización 5" aunque en realidad desde la versión 6 funciona, para esto vamos al área de descarga de Oracle<sup>21</sup>; a la fecha ya está disponible la versión 7 actualización 21 (7u21). Una vez que aceptamos la licencia de Java nos permite seleccionar la versión correcta para nuestro sistema operativo, que en este caso es "jdk-7u21-windows-i586.exe" debido a que trabajamos en Windows con 32 bits. Posteriormente solo tendremos que dar oprimir "Ok" en cada una de las ventanas que aparezcan ya que trae el instalador estándar de Windows.

l <sup>21</sup> http://www.oracle.com/technetwork/java/javase/downloads/index.html

#### **Eclipse.**

En él área de descargas de la Fundación Eclipse<sup>22</sup> por defecto aparece el sistema operativo con el que trabajamos: Windows, Mac o Linux y a su vez 32 o 64 bits. Bajamos "Eclipse IDE for Java EE Developers" que incluye "Eclipse Juno 4.2 SRC 2", aunque es necesario comentar que al inicio de este proyecto solo estaba disponible la versión "Indigo Service Release 2". Nos dará por defecto el servidor que está más cerca de nosotros o inclusive nos permite escoger otro de la red de servidores que tiene dividido por continentes. Una vez que lo seleccionemos lo bajará como archivo comprimido por lo que al finalizar habrá que descomprimirlo y dar click sobre el ejecutable que se encuentra en la ubicación donde lo hayamos guardado, por ejemplo: "C:\eclipse\eclipse.exe". Es importante crear un acceso directo a esta ubicación ya que de lo contrario tendremos que ir a la dirección mencionada cada vez que queramos usar eclipse.

Por último, en la primera ejecución nos preguntará la carpeta donde se guardarán los proyectos o "workspace", se sugiere marcar "*Use this as the default"* para que no vuelva a preguntar.

#### **SDK de** *Android*

De la página de desarrolladores de *Android*<sup>23</sup> obtendremos el SDK. Al día de hoy ya existe una versión aumentada que además de incluir el SDK, incluye Eclipse y otros componentes más, sin embargo explicaré la forma tradicional tal cual lo hice al iniciar el proyecto.

Oprimimos "USE AN EXISTING IDE" y "Download the SDK Tools for Windows" para después aceptar los términos y condiciones y nuevamente oprimir "Download the SDK Tools for Windows". Se bajará un ejecutable el cual solamente tendremos que inicializar ya que es un instalador estándar de Windows. No olvidemos esta ruta ya que la utilizaremos en las siguientes instrucciones.

#### **Plugin** *Android* **para Eclipse**

El *Android* Development Tools (ADT) es un plugin que tiene como fin facilitar el desarrollo de las aplicaciones, este se puede descargar mediante las opciones de actualización de Eclipse, dirigiéndonos a *Help* >>> *Install new software* >>> *Work*  with, donde debemos escribir URL de descarga: https://dlssl.google.com/*Android*/eclipse/ para seleccionar los dos paquetes disponibles "Developer Tools" y "NDK Plugins". El instalador hará todo lo necesario y al finalizar solo hay que aceptar los términos y condiciones. Es muy importante que reiniciemos Eclipse para concluir satisfactoriamente este paso.

l http://www.eclipse.org/downloads/

<sup>23</sup> http://developer.android.com/sdk/index.html

#### **Configuración del plugin ADT**

En este paso hay que indicarle a Eclipse donde se encuentra el SDK en *Window* >>> *Preferences >>> Android >>> SDK Location* donde debemos escribir la ruta donde descargamos el ADT.

#### **Instalación de las "***Platform Tools"* **y "***Platforms"*

Entiéndase por *"SDK Platforms"* aquellas blibliotecas que son necesarias para el desarrollo de aplicaciones en una concreta versión de *Android* (2.2, 4.1, etcétera*) y por "Platform Tools"* aquellas herramientas específicas de la versión más reciente de la plataforma (SDK Platform).

Para instalarlo en Eclipse, nos vamos a *Window* >>> *Android SDK Manager >>>*  donde después de unos segundos aparecerán las bibliotecas disponibles para su instalación así como las ya instaladas si es el caso. Se sugiere bajar dos versiones de la plataforma, la mínima que será soportada por nuestra aplicación y la más reciente, en nuestro caso usamos respectivamente la API 8 y 14 o plataforma 2.2 y 4.0 aunque ya existe la versión 4.2.2 con su API 17.

#### **Configurar un AVD o "***Android Virtual Device***"**

Al probar un programa no es necesario hacerlo sobre el dispositivo físico sino que tenemos la posibilidad de realizarlo sobre un AVD, que no es más que un simulador o dispositivo virtual.

Podremos definir tantos simuladores como necesitemos, no solo de celulares sino inclusive de tabletas en varias medidas. Esto es especialmente útil cuando queremos probar el comportamiento de nuestra aplicación en versiones muy recientes de *Android* que conlleva celulares de muy alta gama que no están disponibles para nuestros bolsillos.

Para incluir los AVD se debe ir a *Window >>> Android Virtual Device Manager >>> New* donde debemos escribir un nombre, seleccionar un dispositivo y por último la plataforma principal donde correrá nuestra aplicación.

## **Bibliografía**

- http://www.gnu.org/licenses/gpl.txt
- · Gargenta, Marko (2011). Learning *Android* Building Applications for the *Android* Market. United States of America: O'Reilly Media.
- · Darwin,Ian F. (2012). *Android* Cookbook. United States of America: O'Reilly Media.
- · Deitel, Paul et al (2012). *Android™ for Programmers, an app-driven approach*. United States of America: Prentice Hall.
- · Instituto de Investigaciones Jurídicas, Universidad Nacional Autónoma de México (2013). *Consideraciones preliminares para entender la reforma laboral.*
- · Ballesteros Lazalde, Victor Manuel (2006). *Análisis jurídico de los incidentes en la Ley Federal del Trabajo y su aplicación práctica en el procedimiento laboral*. México. Tesis. Licenciatura en Derecho. Universidad Nacional Autónoma de México.
- · Movis Muñoz, Eva Adriana (2005). *Examen actual de las indemnizaciones por despido. México*. Tesis. Licenciatura en Derecho. Universidad Nacional Autónoma de México.
- · Pérez Rodríguez, Iván (2009). *Estudio de la plataforma de software Android para el desarrollo de una aplicación social*. España. Proyecto de fin de carrera. Universitat Politėcnica de Catalunya.
- · Ceballos Sierra, Francisco Javier (2000). *Java 2. Curso de Programación*. España: Ra-ma.
- · Trueba Barrera, Jorge (2006). *Ley Federal del Trabajo.* México. Librería de Porrúa Hermanos y Compañía.
- · http://developer.Android.com/develop/index.html
- http://actionbarsherlock.com/
- http://Android-holo-colors.com/
- http://jgilfelt.github.com/Androidactionbarstylegenerator/#name=&compat=holo&theme=light&actionbarstyle=solid&backCol or=E4E4E4%2C100&secondaryColor=D6D6D6%2C100&tertiaryColor=F2F2F2%2C100&a ccentColor=33B5E5%2C100&cabBackColor=FFFFFF%2C100&cabHighlightColor=33B5E5 %2C100
- · http://imagesplitter.net/
- · https://play.google.com/store/apps/details?id=com.liveov.shotuxtrial&feature=search\_result #?t=W251bGwsMSwxLDEsImNvbS5saXZlb3Yuc2hvdHV4dHJpYWwiXQ
- · http://Android-ui-utils.googlecode.com/hg/asset-studio/dist/iconslauncher.html#foreground.space.trim=1&foreground.space.pad=0&foreColor=33b5e5%2C0 &crop=0&backgroundShape=none&backColor=ffffff%2C100